# **LAMPIRAN**

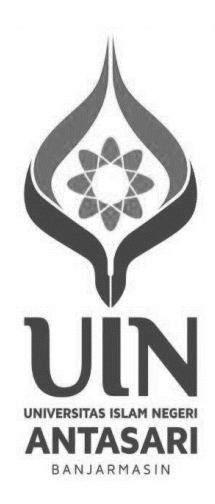

**Lampiran I. Daftar Terjemah**

| N <sub>0</sub> | <b>Bab</b>   | <b>Kutipan</b>                                      | Hal | Terjemah                          |
|----------------|--------------|-----------------------------------------------------|-----|-----------------------------------|
| 1.             | I            | Q. S. At-Taubah 9:122                               | 2   | Dan tidak sepatutnya orang-       |
|                |              |                                                     |     | orang mukmin itu semuanya         |
|                |              |                                                     |     | pergi (ke medan perang).          |
|                |              |                                                     |     | Mengapa sebagian dari setiap      |
|                |              |                                                     |     | golongan di antara mereka tidak   |
|                |              |                                                     |     | pergi untuk memperdalam           |
|                |              |                                                     |     | pengetahuan agama mereka dan      |
|                |              |                                                     |     | untuk memberi peringatan          |
|                |              |                                                     |     | kepada kaumnya apabila mereka     |
|                |              |                                                     |     | telah kembali, agar mereka dapat  |
|                |              |                                                     |     | menjaga dirinya.                  |
| $\overline{2}$ | I            |                                                     | 3   | Menuntut ilmu itu wajib atas      |
|                |              |                                                     |     | setiap Muslim                     |
|                |              | طَلَبُ الْعِلْمِ فَرِيْضَةٌ عَلَى<br>كُلِّ مُسْلِمٍ |     |                                   |
| 3              | $\mathbf I$  | "Covid19 is a new                                   | 3   | Covid19 merupakan penyakit        |
|                |              | disease"                                            |     | baru yang belum pernah            |
|                |              |                                                     |     | teridentifikasi pada manusia.     |
|                |              |                                                     |     | Penyebab covi19 disebut virus     |
|                |              |                                                     |     | Sars Cov-2                        |
| 3.             | I            | "Effectiveness is<br>the                            | 16  | Efektivitas adalah kekuatan       |
|                |              | power"                                              |     | untuk menghasilkan hasil yang     |
|                |              |                                                     |     | diinginkan.                       |
| 4.             | $\mathbf{I}$ | "Mathematics<br>is                                  | 20  | Matematika secara tradisional     |
|                |              | traditionally                                       |     | didefinisikan sebagai studi       |
|                |              |                                                     |     | ilmiah tentang besaran, termasuk  |
|                |              |                                                     |     | hubungan, operasi, dan            |
|                |              |                                                     |     | pengukurannya yang dinyatakan     |
|                |              |                                                     |     | dengan angka dan symbol           |
| 5.             | $\mathbf{I}$ | "Edmodo is                                          | 23  | Edmodo diusulkan sebagai          |
|                |              | proposed"                                           |     | solusi sederhana untuk            |
|                |              |                                                     |     | mendapatkan sebagian besar        |
|                |              |                                                     |     | kegiatan belajar mengajar. Itu    |
|                |              |                                                     |     | karena Edmodo memiliki            |
|                |              |                                                     |     | tampilan yang begitu sederhana.   |
| 6.             | III          | "A valid instrument                                 | 38  | Sebuah instrumen yang valid       |
|                |              | $is$ ".                                             |     | dapat mengukur apa yang           |
|                |              |                                                     |     | hendak diukur.                    |
| 7.             | III          | "A reliable instrument                              | 40  | Sebuah instrumen yang reliabel    |
|                |              | $is$ ".                                             |     | selalu konsisten (tetap) terhadap |
|                |              |                                                     |     | apa yang hendak diukur.           |

## **Lampiran II. Lembar Observasi Keterlaksaan Pembelajaran Matematika secara Daring Menggunakan** *Platform* **Edmodo**

## **LEMBAR OBSERVASI**

## **KETERLAKSANAAN PEMBELAJARAN MATEMATIKA**

## **SECARA DARING MENGGUNAKAN** *PLATFORM* **EDMODO**

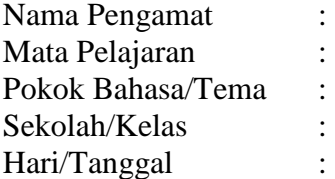

Berilah tanda (*√*) pada setiap pertanyaan yang terdapat pada kolom dibawah ini, sesuai dengan hasil pengamatan anda.

Keterangan:

Skor 4 : Sangat Baik Skor 3 : Baik Skor 2 : Cukup Skor 1 : Kurang

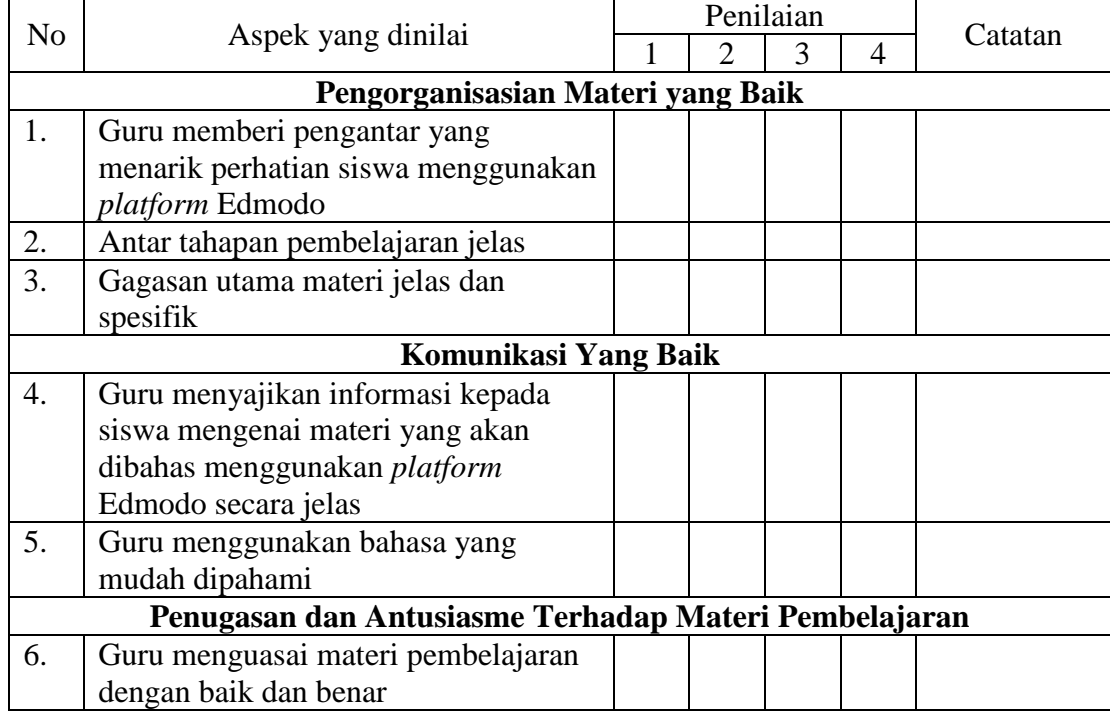

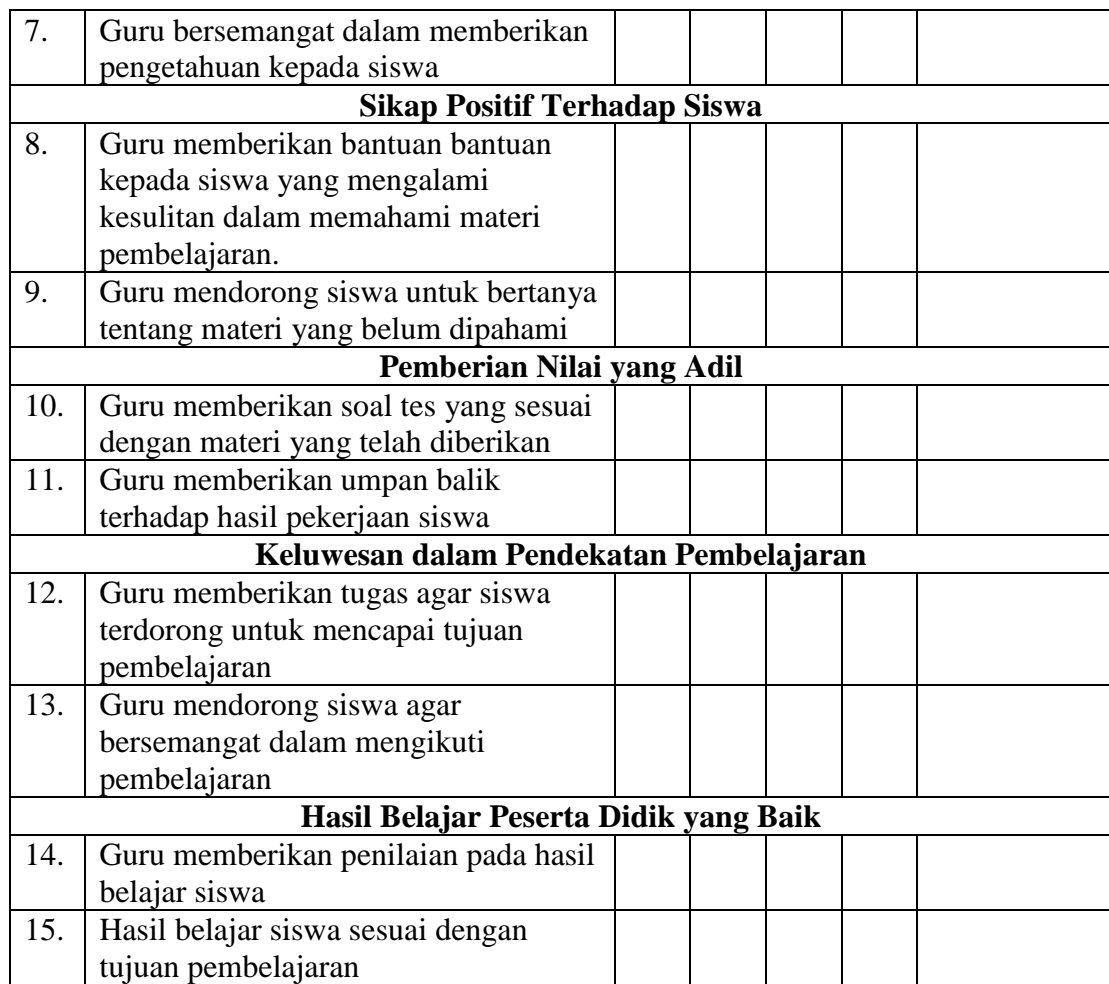

Balangan, 2021 Pengamat

(…………………………) NIP. …………………….

## **Lampiran III. Hasil Lembar Observasi Keterlaksanaan Pembelajaran Matematika secara Daring Menggunakan** *Platform* **Edmodo oleh Observer**

### **Hasil lembar Observasi Keterlaksanaan Pembelajaran Matematika**

### **secara Daring Menggunakan** *Platform* **Edmodo Pertemuan Pertama**

#### **LEMBAR OBSERVASI**

#### KETERLAKSANAAN PEMBELAJARAN DARING

#### **BERBASIS PLATFORM EDMODO**

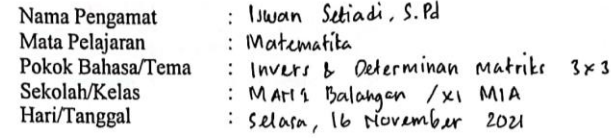

Berilah tanda  $(J)$  pada setiap pertanyaan yang terdapat pada kolom dibawah ini, sesuai dengan hasil pengamatan anda.

Keterangan:

Skor 4 : Sangat Baik Skor 3 : Baik Skor 2 : Cukup Skor 1 : Kurang

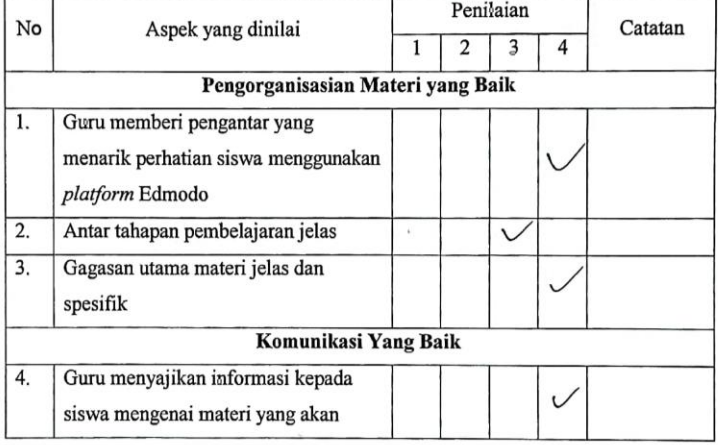

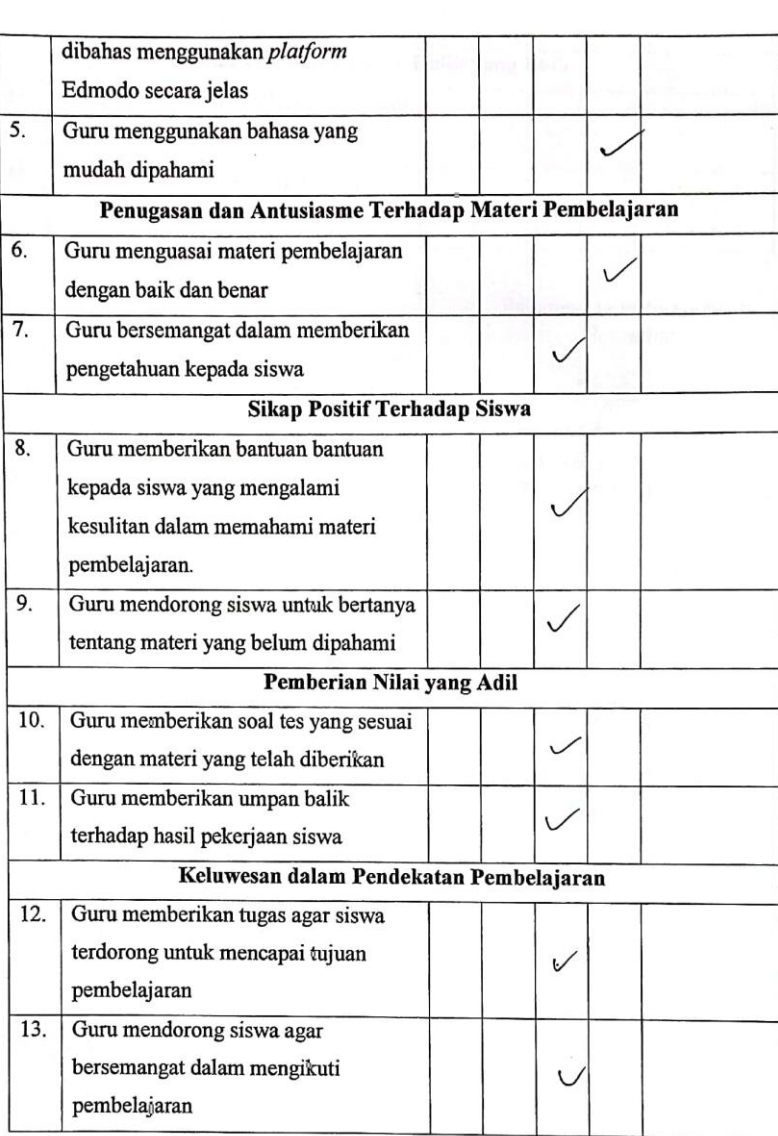

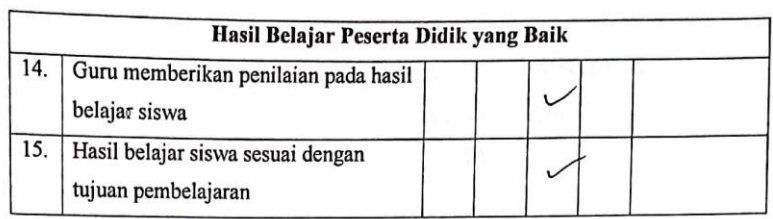

Balangan, 16 November 2021<br>Pengamat

Iswan Setiadi, S.Pd.<br>NIP. 19930021 2020121013

## **Lampiran. (Lanjutan)**

### **Hasil lembar Observasi Keterlaksanaan Pembelajaran Matematika secara**

## **Daring Menggunakan** *Platform* **Edmodo Pertemuan Kedua**

#### **LEMBAR OBSERVASI**

#### KETERLAKSANAAN PEMBELAJARAN DARING

#### **BERBASIS PLATFORM EDMODO**

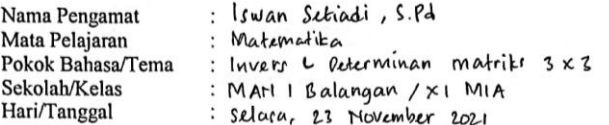

Berilah tanda  $(J)$  pada setiap pertanyaan yang terdapat pada kolom dibawah ini, sesuai dengan hasil pengamatan anda.

Keterangan:

Skor 4 : Sangat Baik Skor 3 : Baik Skor 2: Cukup Skor 1: Kurang

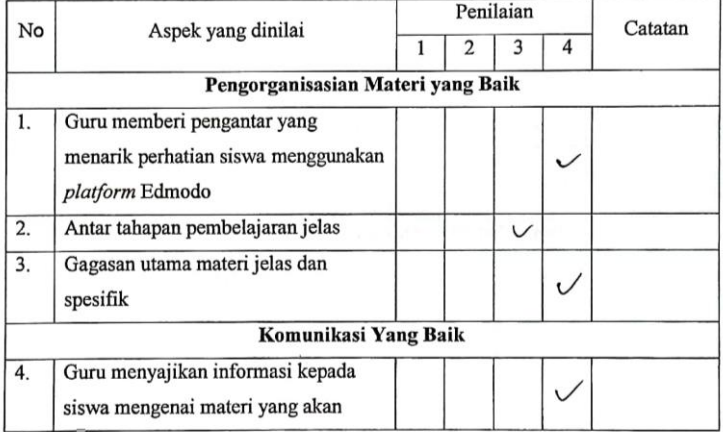

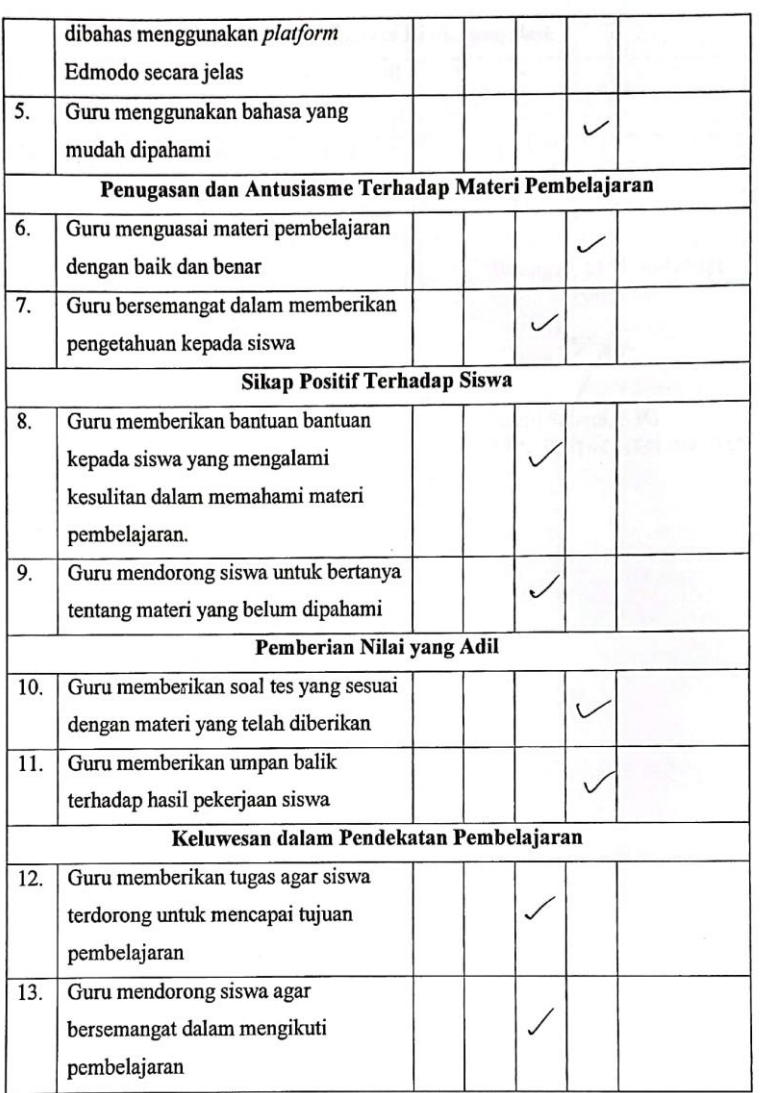

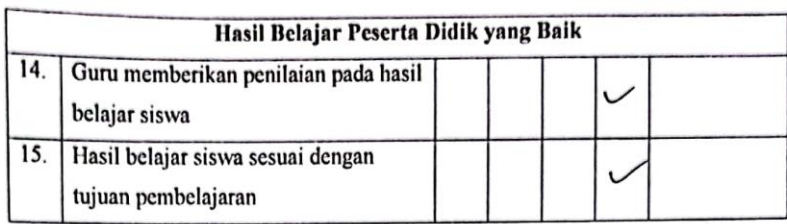

Balangan, 23 Novembr2021<br>Pengamat

Iswan Setiadi, S.Pd.<br>NIP, 199300212020121013

## **Lampiran IV. Perhitungan Persentase Keterlaksanaan Pembelajaran Matematika secara Daring Menggunakan** *Platform* **Edmodo**

## **Perhitungan Persentase Keterlaksanaan Pembelajaran Matematika**

## **secara Daring Menggunakan** *Platform* **Edmodo Pertemuan Pertama**

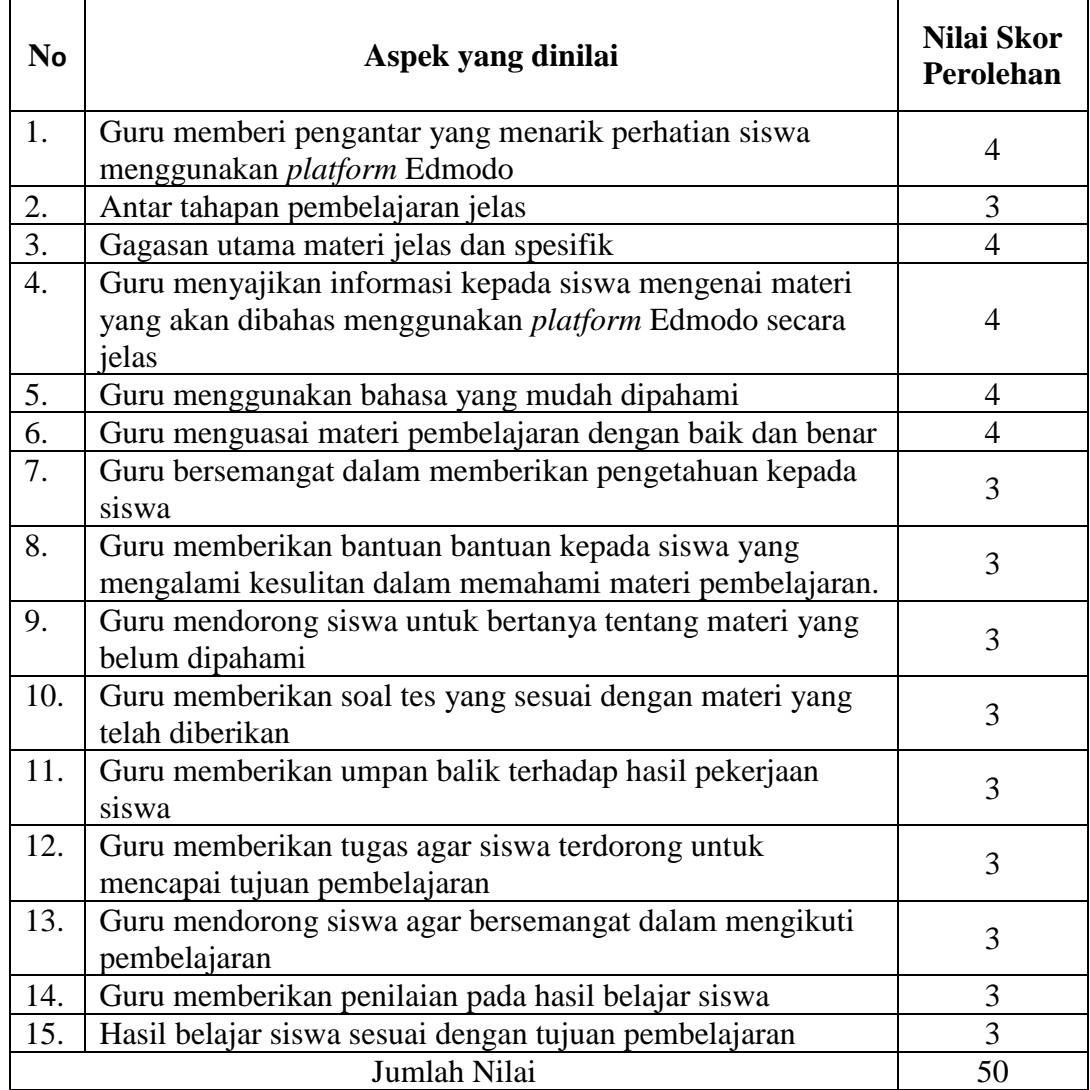

Perhitungan persentase keterlaksanaan pembelajaran matematika secara daring menggunakan *platform* Edmodo:

$$
P = \frac{n}{N} \times 100\% = \frac{jumlah \, nilai \, yang \, diperoleh}{jumlah \, seluruh \, nilai \, ideal} \times 100\%
$$

$$
P = \frac{50}{60} \times 100\% = 83,33\%
$$

Jadi, keterlaksanaan pembelajaran matematika secara daring menggunakan *platform* Edmodo pertemuan pertama adalah senilai 83,33%.

## **Lampiran. (Lanjutan)**

### **Perhitungan Persentase Keterlaksanaan Pembelajaran Matematika**

## **secara Daring Menggunakan** *Platform* **Edmodo Pertemuan Kedua**

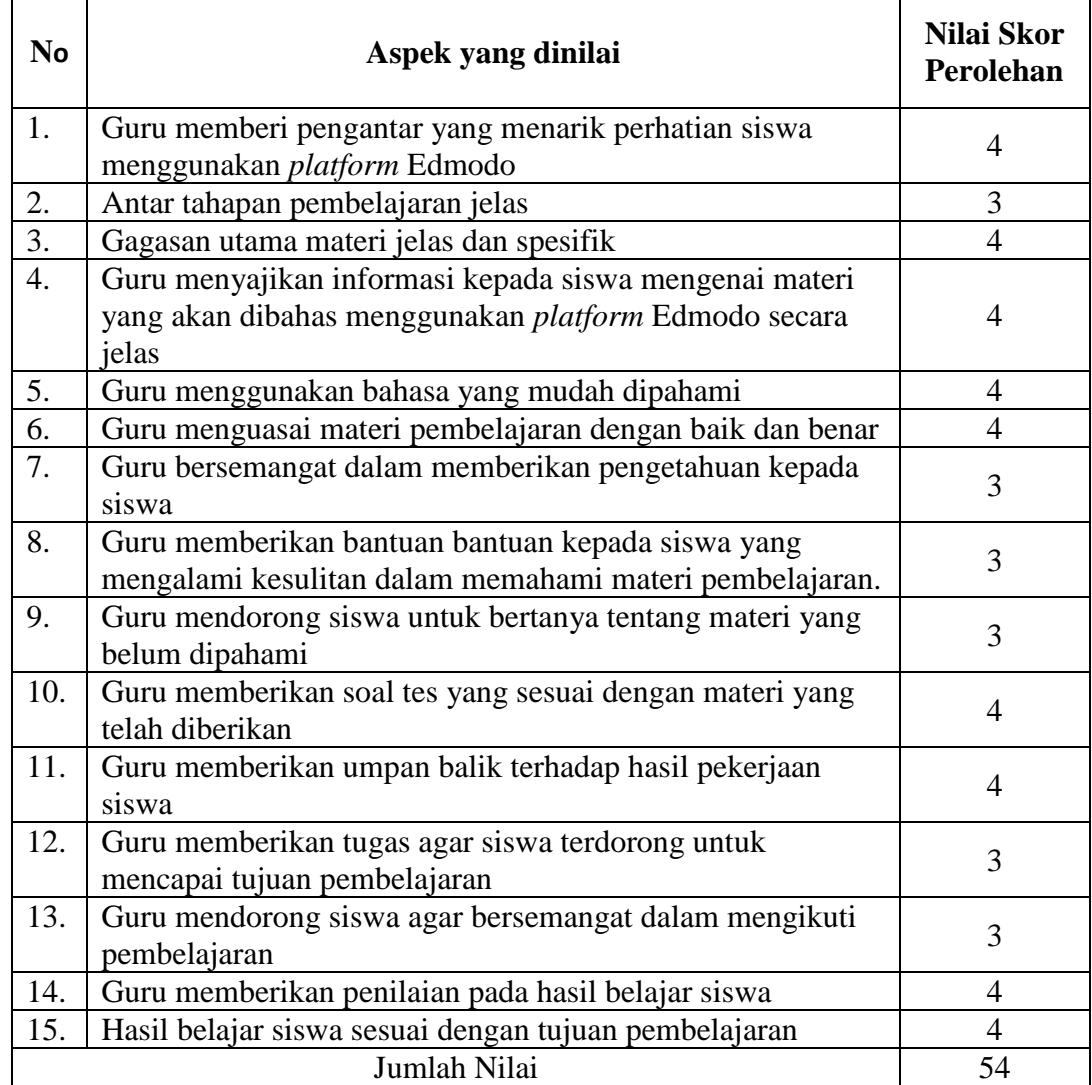

Perhitungan persentase keterlaksanaan pembelajaran matematika secara daring menggunakan *platform* Edmodo:

$$
P = \frac{n}{N} \times 100\% = \frac{jumlah \ nilai \ yang \ diperoleh}{jumlah seluruh \ nilai \ ideal} \times 100\%
$$

 $P = \frac{54}{68}$  $\frac{54}{60} \times 100\% = 90\%$ 

Jadi, keterlaksanaan pembelajaran matematika secara daring menggunakan *platform* Edmodo pertemuan kedua adalah senilai 90%. Berdasarkan perhitungan lembar observasi keterlaksanaan pembelajaran matematika secara daring menggunakan *platform* Edmodo pada pertemuan pertama adalah sebesar 83,33% dan pada pertemuan kedua sebesar 90% maka disimpulkan bahwa rata-rata persentase adalah sebesar 86,67% dan berada pada kategori sangat baik.

### **Lampiran V. Soal Uji Coba Intrumen Tes**

## **UJI COBA INSTRUMEN SOAL**

#### **PERANGKAT 1**

### **Ikuti intruksi di bawah ini!**

- tuliskan nama dan nomor paket dikertas jawaban.
- Kerjakan soal di bawah ini dengan cara penyelesaian.
- Foto jawaban dan kirimkan ke no WA. 085849646631 (Yulida Hayati)
- Dikumpulkan terakhir pada hari Kamis, 18 November 2021 jam 08.00.

1. Diketahui matriks  $A = \vert$ 2 3 5 1 2 4 3 2 3 ]. Tentukan determinan matriks A

menggunakan metode Sarrus!

2. Diketahui matriks  $P = |$ 2 1 4 1 1 1 2 2 1 ]. Tentukan invers matriks P!

**"Selamat Mengerjakan"**

## **Lampiran. (Lanjutan)**

## **UJI COBA INSTRUMEN SOAL**

### **PERANGKAT 2**

## **Ikuti intruksi di bawah ini!**

- tuliskan nama dan nomor paket dikertas jawaban.
- Kerjakan soal di bawah ini dengan cara penyelesaian.
- Foto jawaban dan kirimkan ke no WA. 085849646631 (Yulida Hayati)
- Dikumpulkan terakhir pada hari Kamis, 18 November 2021 jam 08.00.

1. Diketahui matriks A = 
$$
\begin{bmatrix} 4 & 3 & 5 \\ 1 & 4 & 2 \\ 3 & 2 & 4 \end{bmatrix}
$$
. Tentukan determinan matriks A menggunakan metode Sarrus!

2. Diketahui matriks 
$$
P = \begin{bmatrix} 1 & 3 & 3 \\ 1 & 4 & 3 \\ 1 & 3 & 4 \end{bmatrix}
$$
. Tentukan invers matriks P!

## **"Selamat Mengerjakan"**

**Kunci Jawaban Instrumen dan Pedoman Penskoran Perangkat 1**

| N <sub>0</sub> | <b>Alternatif Penyelesaian</b>                                                                                                    |                                       |  |
|----------------|----------------------------------------------------------------------------------------------------|---------------------------------------|--|
| 1.             |                                                                                                    |                                       |  |
|                | $ A  = \begin{vmatrix} 2 & 3 & 5 & 2 & 3 \\ 1 & 2 & 4 & 1 & 2 \\ 3 & 2 & 3 & 3 & 2 \end{vmatrix}$                                                                                                    | $\mathbf{1}$                          |  |
|                | $= 2 \cdot 2 \cdot 3 + 3 \cdot 4 \cdot 3 + 5 \cdot 1 \cdot 2 - 5 \cdot 2 \cdot 3 - 2 \cdot 4 \cdot 2 - 3 \cdot 1 \cdot 3$<br>$= 12 + 36 + 10 - 30 - 16 - 9$                                                                       | $\begin{array}{c} 2 \\ 1 \end{array}$ |  |
|                | $=$ 3                                                                                                    | $\overline{1}$                        |  |
|                | <b>Skor Maksimal</b>                                                                                                    | 5                                     |  |
|                | $ P  = \begin{vmatrix} 2 & 1 & 4 & 2 & 1 \\ 1 & 1 & 1 & 1 & 1 \\ 2 & 2 & 1 & 2 & 2 \end{vmatrix}$                                                                                                    | $\mathbf{1}$                          |  |
|                | $= 2 \cdot 1 \cdot 1 + 1 \cdot 1 \cdot 2 + 4 \cdot 1 \cdot 2 - 4 \cdot 1 \cdot 2 - 2 \cdot 1 \cdot 2 - 1 \cdot 1 \cdot 1$                                                                                                    |                                       |  |
|                | $= 2 + 2 + 8 - 8 - 4 - 1$<br>$=-1$                                                                                                    | $\begin{array}{c} 2 \\ 1 \end{array}$ |  |
|                |                                                                                                    | $\overline{1}$                        |  |
|                | Adj P = $\begin{bmatrix} 1 & 1 & -1 & 4 & 4 & 1 & 1 & 1 \\ -1 & 1 & 1 & 1 & 2 & 4 & -1 & 4 \\ -1 & 1 & 1 & 1 & 2 & 4 & -1 & 4 \\ 1 & 1 & 1 & -1 & 1 & 1 & 1 \\ 1 & 1 & 1 & -1 & 2 & 1 & 2 \\ 2 & 2 & 1 & 1 & 1 & 1 \end{bmatrix}$ | 3                                     |  |
|                | $= \begin{bmatrix} -1 & 7 & -3 \\ 1 & -6 & 2 \\ 0 & 2 & 1 \end{bmatrix}$                                                                                                    | $\overline{2}$                        |  |
|                | $A^{-1} = \frac{1}{Det A} \times Adjoin A$                                                                                                    | $\mathbf{1}$                          |  |
|                | $\mathbf{P}^{\text{-}1} = \frac{\text{-}1}{\text{-}1} \times \begin{bmatrix} -1 & 7 & -3 \\ 1 & -6 & 2 \\ 0 & -2 & 1 \end{bmatrix}$                                                                                               | $\mathbf 1$                           |  |
|                | $P^{-1} = \begin{bmatrix} 1 & -7 & 3 \\ -1 & 6 & -2 \\ 0 & 2 & -1 \end{bmatrix}$                                                                                                    | $\mathbf{1}$                          |  |
|                | <b>Skor Maksimum</b>                                                                                                    | 13                                    |  |
|                | Jumlah Skor Maksimum                                                                                                    | 18                                    |  |

Skor Nilai :  $\frac{Jumlah\ skor\ yang\ dipeeleh}{Jumlah\ Skor\ Maksimum} \times 100$ 

## **Lampiran. (Lanjutan)**

**Kunci Jawaban Instrumen dan Pedoman Penskoran Perangkat 2**

| N <sub>0</sub> | <b>Alternatif Penyelesaian</b>                                                                                                    | <b>Skor</b>                                    |
|----------------|----------------------------------------------------------------------------------------------------|------------------------------------------------|
| 1.             | $ A  = \begin{vmatrix} 4 & 3 & 5 & 4 & 3 \\ 1 & 4 & 2 & 1 & 4 \\ 3 & 2 & 4 & 3 & 2 \end{vmatrix}$                                                                    | $\mathbf{1}$                                   |
|                | $= 4 \cdot 4 \cdot 4 + 3 \cdot 2 \cdot 3 + 5 \cdot 1 \cdot 2 - 5 \cdot 4 \cdot 3 - 4 \cdot 2 \cdot 2 - 3 \cdot 1 \cdot 4$<br>$= 64 + 18 + 10 - 60 - 16 - 12$<br>$=4$ | $\overline{c}$<br>$\mathbf{1}$<br>$\mathbf{1}$ |
|                | Skor Maksimal No. 1                                                                                                    | 5                                              |
| 2.             | $ P  = \begin{vmatrix} 1 & 3 & 3 \\ 1 & 4 & 3 \\ 1 & 3 & 1 \\ 1 & 2 & 1 \end{vmatrix} \begin{matrix} 1 & 3 \\ 1 & 4 \\ 1 & 2 \end{matrix}$                           | $\mathbf{1}$                                   |
|                | $= 1 \cdot 4 \cdot 4 + 3 \cdot 3 \cdot 1 + 3 \cdot 1 \cdot 3 - 3 \cdot 4 \cdot 1 - 1 \cdot 3 \cdot 3 - 3 \cdot 1 \cdot 4$<br>$= 16 + 9 + 9 - 12 - 9 - 12$<br>$=1$    | $\frac{2}{1}$<br>$\overline{1}$                |
|                |                                                                                                    | 3                                              |
|                | $= \begin{bmatrix} 7 & -3 & -3 \\ -1 & 1 & 0 \\ 1 & 0 & 1 \end{bmatrix}$                                                                                             | $\overline{2}$                                 |
|                | $A^{-1} = \frac{1}{Det A} \times Adjoin A$                                                                                                    | $\mathbf{1}$                                   |
|                | $P^{-1} = \frac{1}{1} \times \begin{bmatrix} 7 & -3 & -3 \\ -1 & 1 & 0 \\ -1 & 0 & 1 \end{bmatrix}$                                                                  | 1                                              |
|                | $P^{-1} = \begin{bmatrix} 7 & -3 & -3 \\ -1 & 1 & 0 \\ -1 & 0 & 1 \end{bmatrix}$                                                                                     | $\mathbf{1}$                                   |
|                | Skor Maksimum No. 2                                                                                                    | 13                                             |
|                | Jumlah Skor Maksimum                                                                                                    | 18                                             |

Skor Nilai :  $\frac{Jumlah\ skor\ yang\ dipeeleh}{Jumlah\ Skor\ Maksimum} \times 100$ 

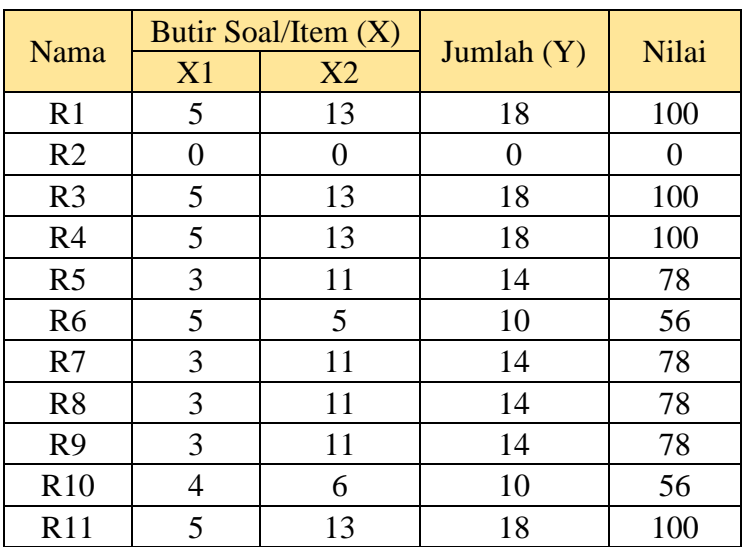

## **Lampiran VII. Data Hasil Uji Coba Instrumen Tes**

## **Data Hasil Uji Coba Instrumen Tes Perangkat 1**

## **Lampiran. (Lanjutan)**

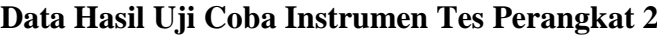

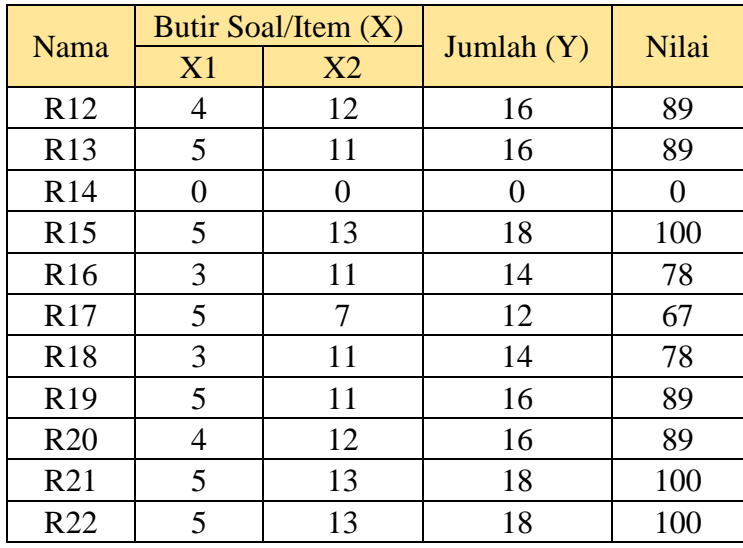

## **Lampiran VIII. Perhitungan Uji Validitas Instrumen Tes**

## **Perhitungan Uji Validitas Instrumen Tes Perangkat 1**

- 1. Buka program SPSS dengan klik *Start*, kemudian pilih *All Program*, dan pilih *IBM SPSS Statistics 22.*
- 2. Pada halaman *IBM SPSS Statistics 22* yang sudah terbuka, pilih *Variable View*, di bagian pojok kiri bawah program SPSS.

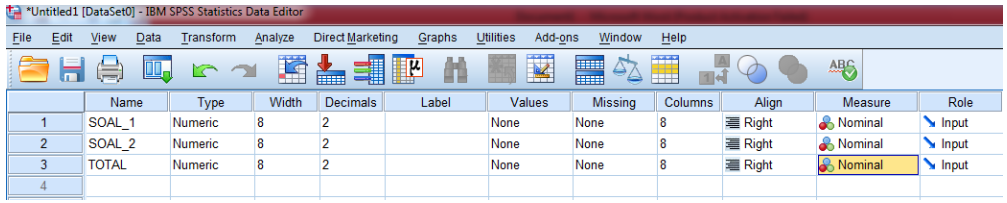

3. Klik *Data view* (di bagian pojok kiri bawah) dan masukkan data skor soalnya, bisa dilakukan dengan cara *copy paste* dari tabulasi data angket yang sudah dipersiapkan sebelumnya.

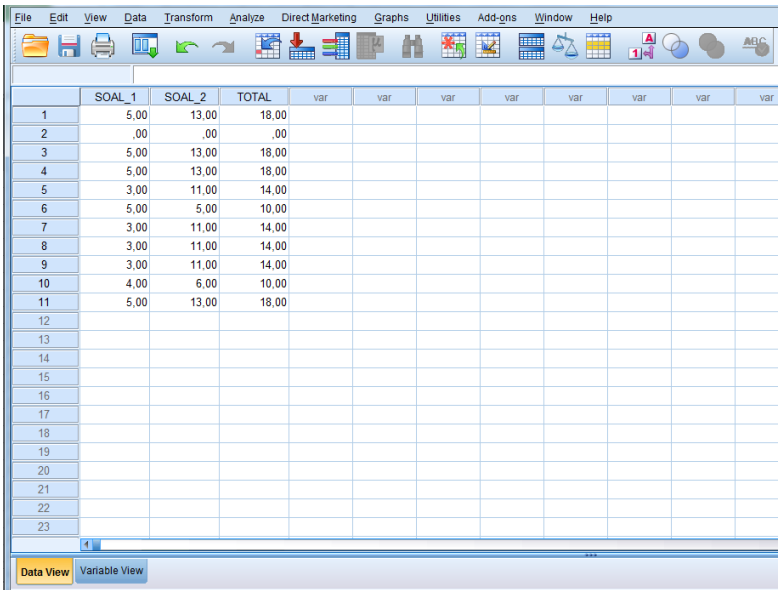

- File Edit View Data Transform <mark>Analyze Direct Marketing</mark> Gra Add-<u>o</u>ns  $Window$ </u>  $Hei$ Reports de el  $\blacksquare$  $\frac{1}{2}$ ■ 公  $\frac{A}{1\dot{A}}$  $\odot$  $\bullet$  $\blacksquare$ **門** Descriptive Statistics Tables SOAL\_1 SOAL\_2<br>5,00 13,00 Compare Means var General Linear Model  $\overline{00}$  $00$ Generalized Linear Models  $5,00$  $13,00$ Mixed Models  $500$  $13,00$ Correlate **B**ivariate  $3,00$  $11,00$ Regression Partial.  $500$  $5,00$ Loglinear **Distances**  $3,00$  $11,00$ Neural Networks  $3,00$  $11,00$ Classify  $300$ 11.00  $\overline{9}$ Dimension Reduction 10  $4,00$  $6,00$ Scale  $\begin{array}{c}\n\overline{11} \\
\overline{12} \\
\overline{13}\n\end{array}$  $5,00$  $13,00$ Nonparametric Tests Forecasting Survival  $\frac{14}{15}$ Multiple Response Missing Value Analysis  $\frac{16}{17}$ Multiple Imputation  $\frac{18}{19}$ Complex Samples Simulation...  $\overline{20}$ Quality Control  $\frac{21}{22}$ ROC Curve 23 Data View Variable View
- 4. Pilih menu *Analyze*, kemudian pilih sub menu *Correlate*, lalu pilih *Bivariate.*

5. Kemudian muncul kotak baru, dari kotak dialog *"Bivariate Correlations"*, masukkan semua variabel ke kotak *"Variables:".* Pada bagian *"Bivariate Correlations"* centang *Pearson*, dan pada bagian *"Test of Significance"* pilih *Two-tailed*. Centang *Flag Significant Correlations* lalu klik ok untuk mengakhiri perintah.

 $\overline{\phantom{a}}$ 

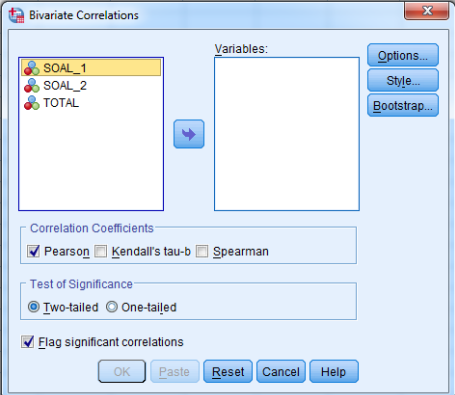

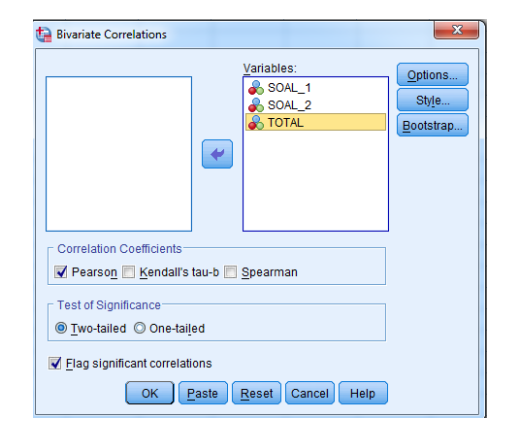

6. Selanjutnya akan muncul output hasil uji validitas.

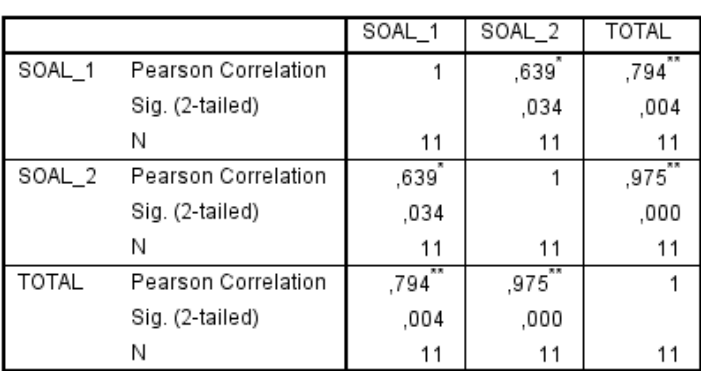

Correlations

\*. Correlation is significant at the 0.05 level (2-tailed).

\*\*. Correlation is significant at the 0.01 level (2-tailed).

## Berdasarkan hasil output SPSS di atas, maka:

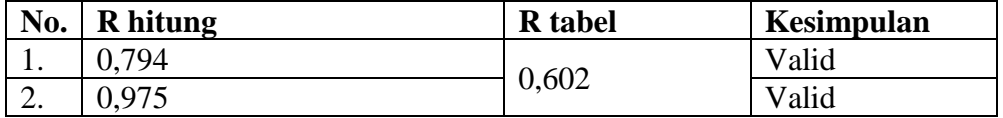

## **Lampiran (Lanjutan)**

## **Perhitungan Uji Validitas Instrumen Tes Perangkat 2**

- 1. Buka program SPSS dengan klik *Start*, kemudian pilih *All Program*, dan pilih *IBM SPSS Statistics 22.*
- 2. Pada halaman *IBM SPSS Statistics 22* yang sudah terbuka, pilih *Variable View*, di bagian pojok kiri bawah program SPSS.

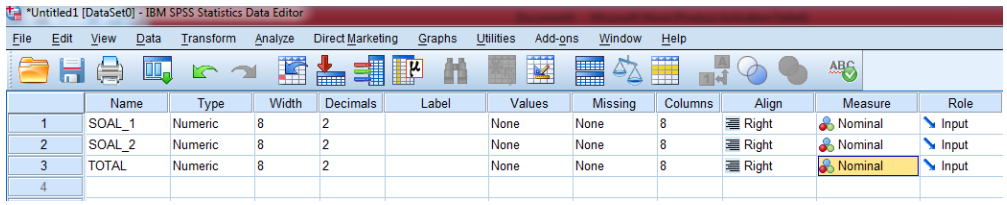

3. Klik *Data view* (di bagian pojok kiri bawah) dan masukkan data skor soalnya, bisa dilakukan dengan cara *copy paste* dari tabulasi data angket yang sudah dipersiapkan sebelumnya.

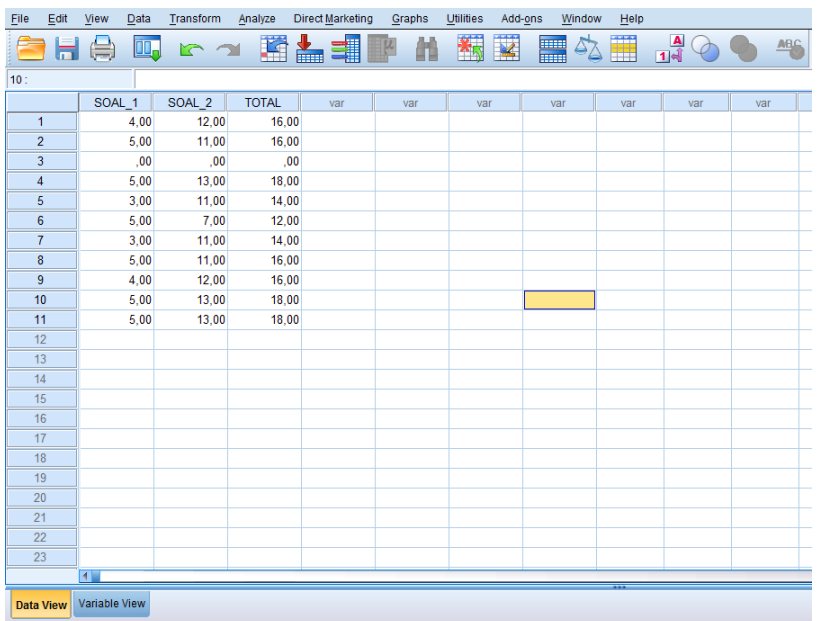

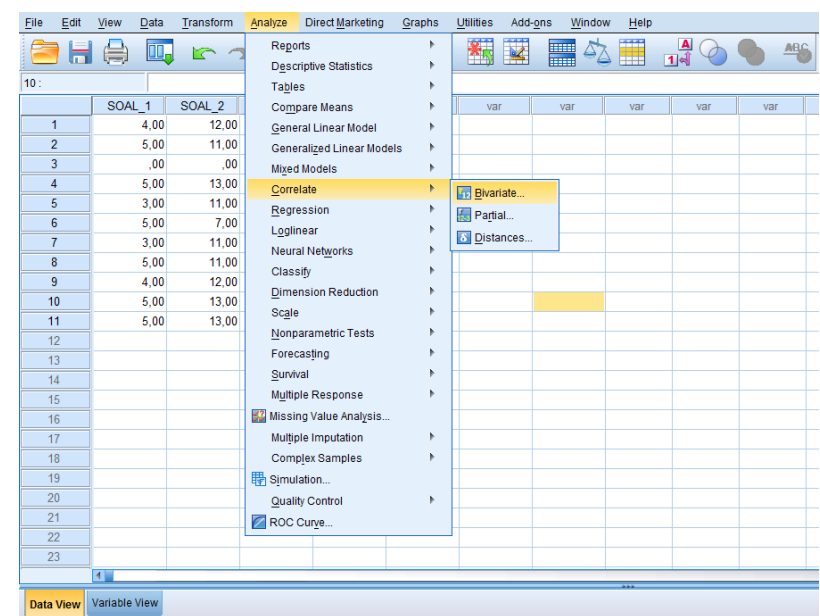

4. Pilih menu *Analyze*, kemudian pilih sub menu *Correlate*, lalu pilih *Bivariate.*

5. Kemudian muncul kotak baru, dari kotak dialog *"Bivariate Correlations"*, masukkan semua variabel ke kotak *"Variables:".* Pada bagian *"Bivariate Correlations"* centang *Pearson*, dan pada bagian *"Test of Significance"* pilih *Two-tailed*. Centang *Flag Significant Correlations* lalu klik ok untuk mengakhiri perintah.

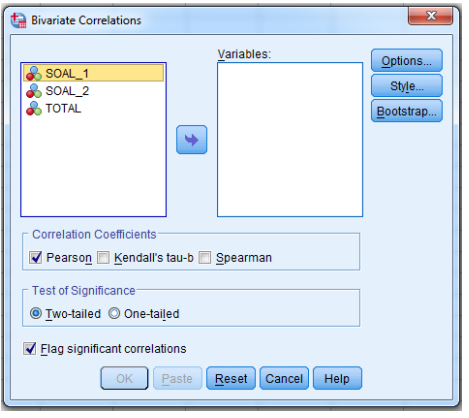

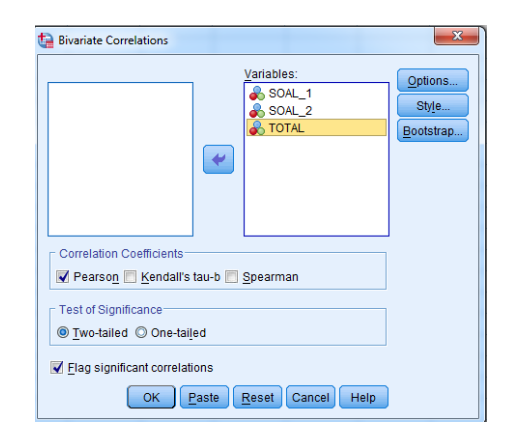

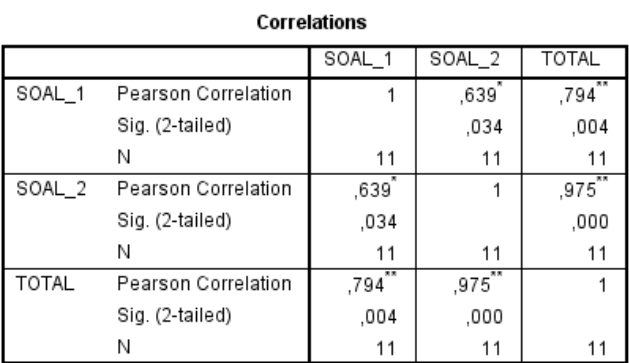

## 6. Selanjutnya akan muncul output hasil uji validitas.

\*. Correlation is significant at the 0.05 level (2-tailed).

\*\*. Correlation is significant at the 0.01 level (2-tailed).

## Berdasarkan hasil output SPSS di atas, maka:

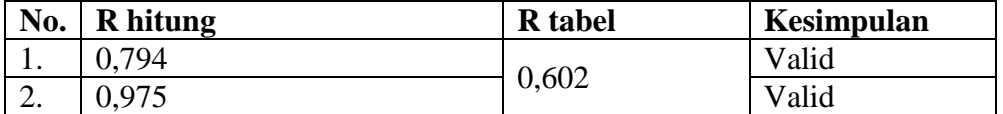

## **Lampiran IX. Perhitungan Uji Reliabelitas Instrumen Tes**

### **Perhitungan Uji Reliabelitas Instrumen Tes Perangkat 1**

- 1. Buka program SPSS dengan klik *Start*, kemudian pilih *All Program*, dan pilih *IBM SPSS Statistics 22.*
- 2. Pada halaman *IBM SPSS Statistics 22* yang sudah terbuka, pilih *Variable View*, di bagian pojok kiri bawah program SPSS.

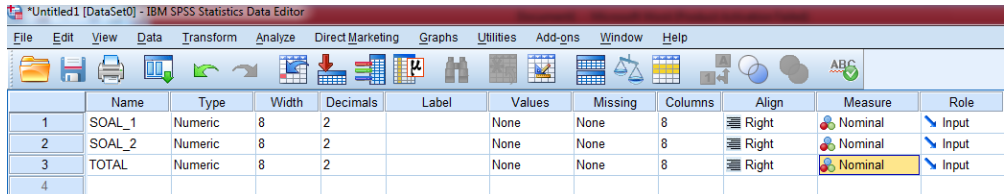

3. Jika sudah, selanjutnya klik *Data View* (dibagian bawah pojok kiri program SPSS), lalu masukkan data tabulasi jawaban responden sesuai dengan kolom item yang tersedia. Cara memasukkan data jawaban tersebut bisa dilakukan dengan cara *copy paste* dari data yang sudah dipersiapkan di excel atau bisa juga dengan cara diketik manual satu per satu.

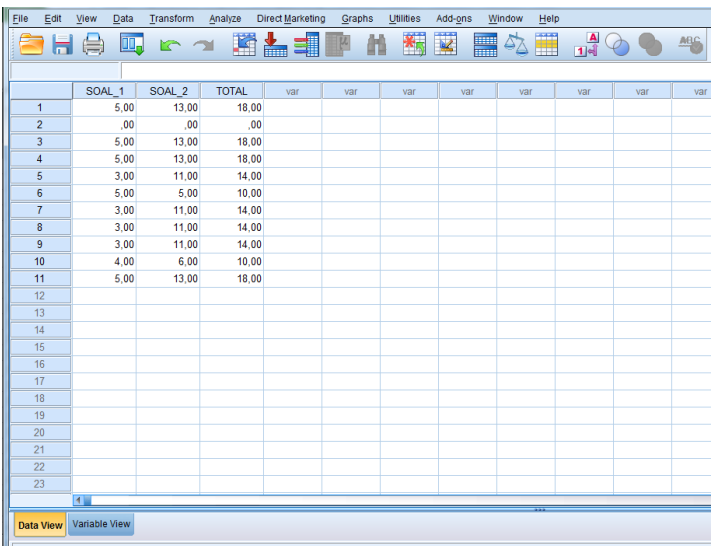

4. Selanjutnya, dari SPSS pilih menu *Analyze,* lalu klik *Scale*, dan kemudian klik

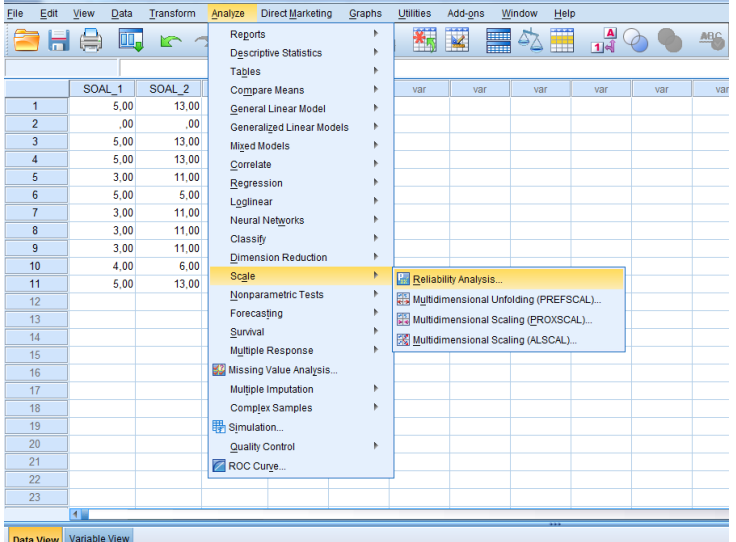

*Reliability Analysis.*

5. Muncul kotak dialog baru dengan nama *"Reliability Analysis"*. Masukkan semua variabel ke dalam *items*. Kemudian pada bagian *"Model"* pilih *alpha*.

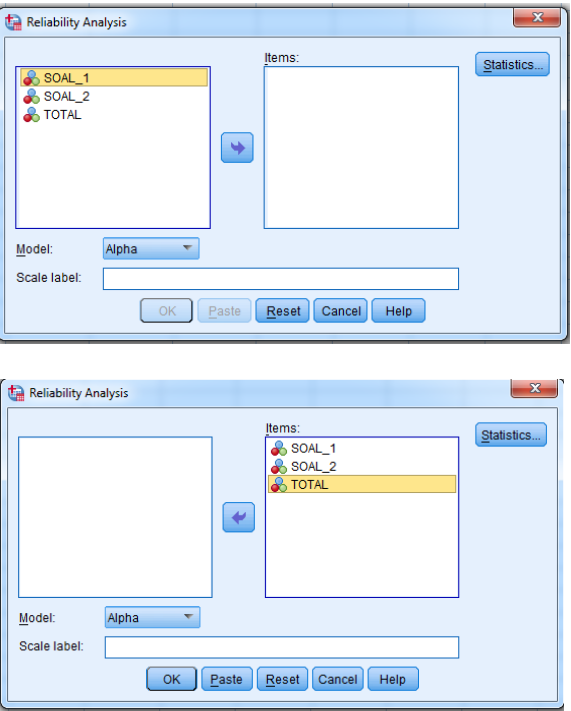

6. Langkah selanjutnya adalah klik *statistics*, maka muncul kotak dialog *"Reliability Analysis: Statistics"*. Kemudian pada *"Descriptive for"*, klik *Scale if item deleted*, lalu klik *continue.*

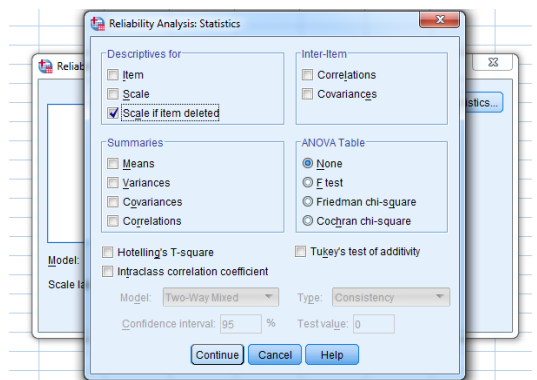

7. Terakhir adalah klik ok untuk mengakhiri perintah, setelah itu akan muncul tampilan output SPSS.

### **Reliability**

**Scale: ALL VARIABLES** 

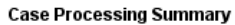

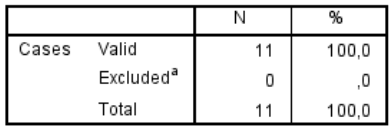

a. Listwise deletion based on all variables in the procedure.

#### **Reliability Statistics**

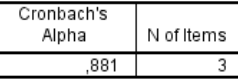

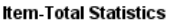

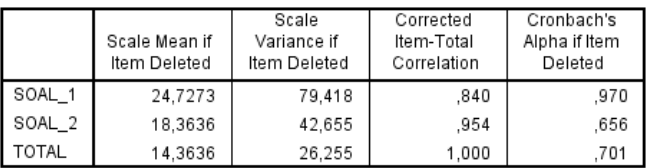

Berdasarkan hasil *output* di atas, karena nilai *Cronbach's alpha* > r tabel, yaitu

0,602. Maka soal dinyatakan reliabel atau konsisten.

## **Lampiran. (Lanjutan)**

### **Perhitungan Uji Reliabelitas Instrumen Tes Perangkat 2**

1. Buka program SPSS dengan klik *Start*, kemudian pilih *All Program*, dan pilih

*IBM SPSS Statistics 22.*

2. Pada halaman *IBM SPSS Statistics 22* yang sudah terbuka, pilih *Variable View*, di bagian pojok kiri bawah program SPSS.

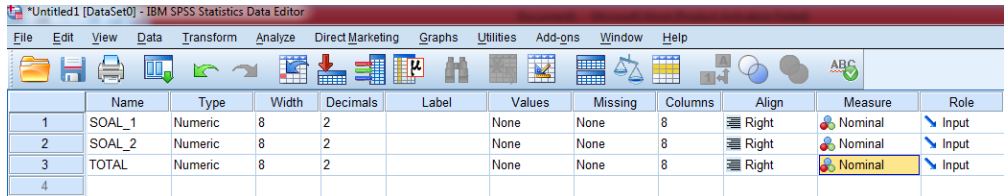

3. Jika sudah, selanjutnya klik *Data View* (dibagian bawah pojok kiri program SPSS), lalu masukkan data tabulasi jawaban responden sesuai dengan kolom item yang tersedia. Cara memasukkan data jawaban tersebut bisa dilakukan dengan cara *copy paste* dari data yang sudah dipersiapkan di excel atau bisa juga dengan cara diketik manual satu per satu.

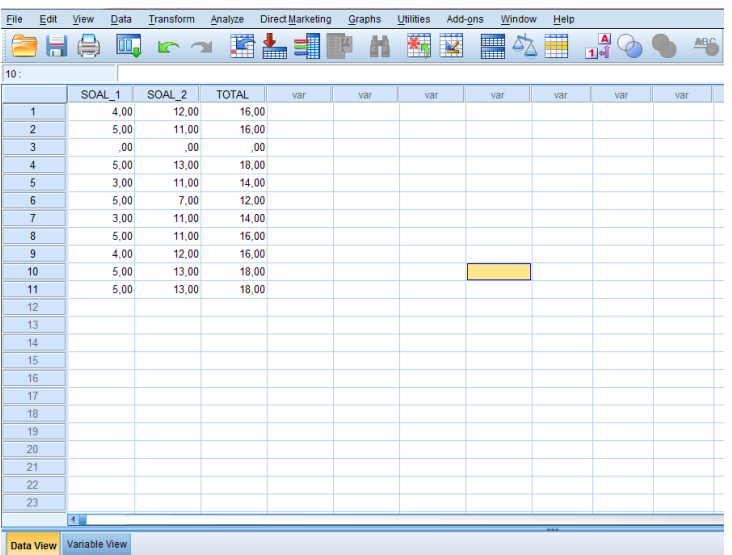

4. Selanjutnya, dari SPSS pilih menu *Analyze,* lalu klik *Scale*, dan kemudian klik

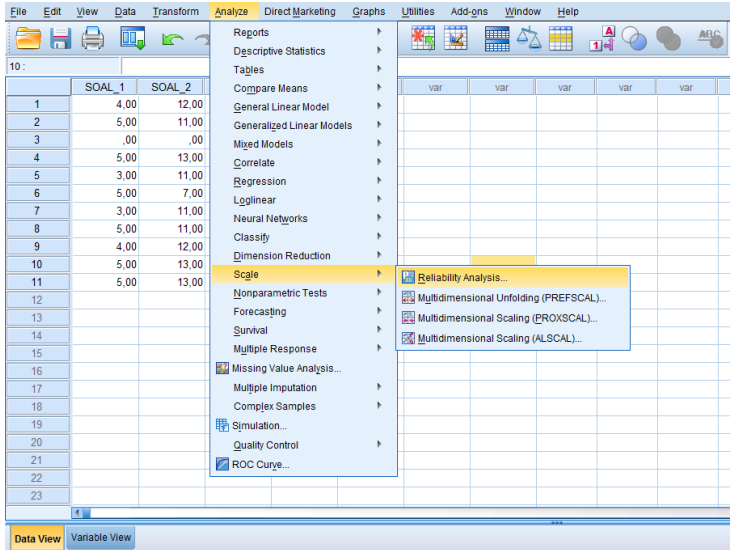

*Reliability Analysis.*

5. Muncul kotak dialog baru dengan nama *"Reliability Analysis"*. Masukkan semua variabel ke dalam *items*. Kemudian pada bagian *"Model"* pilih *alpha*.

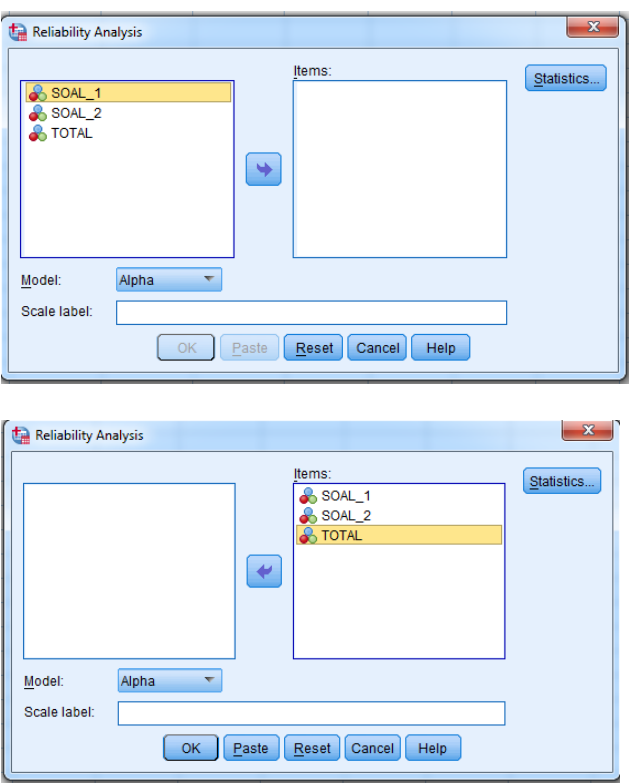

6. Langkah selanjutnya adalah klik *statistics*, maka muncul kotak dialog *"Reliability Analysis: Statistics"*. Kemudian pada *"Descriptive for"*, klik *Scale if item deleted*, lalu klik *continue.*

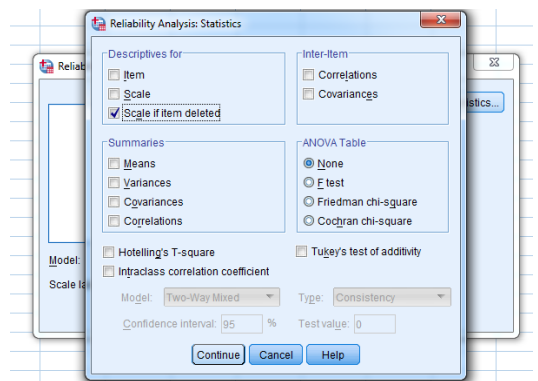

7. Terakhir adalah klik ok untuk mengakhiri perintah, setelah itu akan muncul tampilan output SPSS.

#### **Reliability**

#### **Scale: ALL VARIABLES**

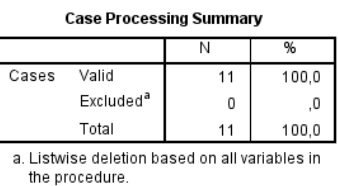

**Reliability Statistics** 

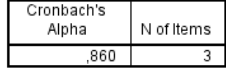

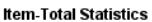

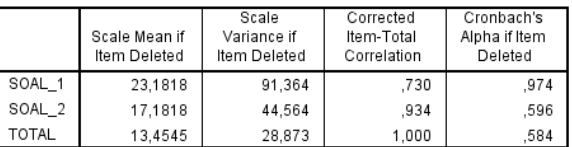

DATASET ACTIVATE DataSet0. CORRELATIONS

Berdasarkan hasil *output* di atas, karena nilai *Cronbach's alpha* > r tabel, yaitu

0,602. Maka soal dinyatakan reliabel atau konsisten.

## Lampiran X. Tabel  $r$

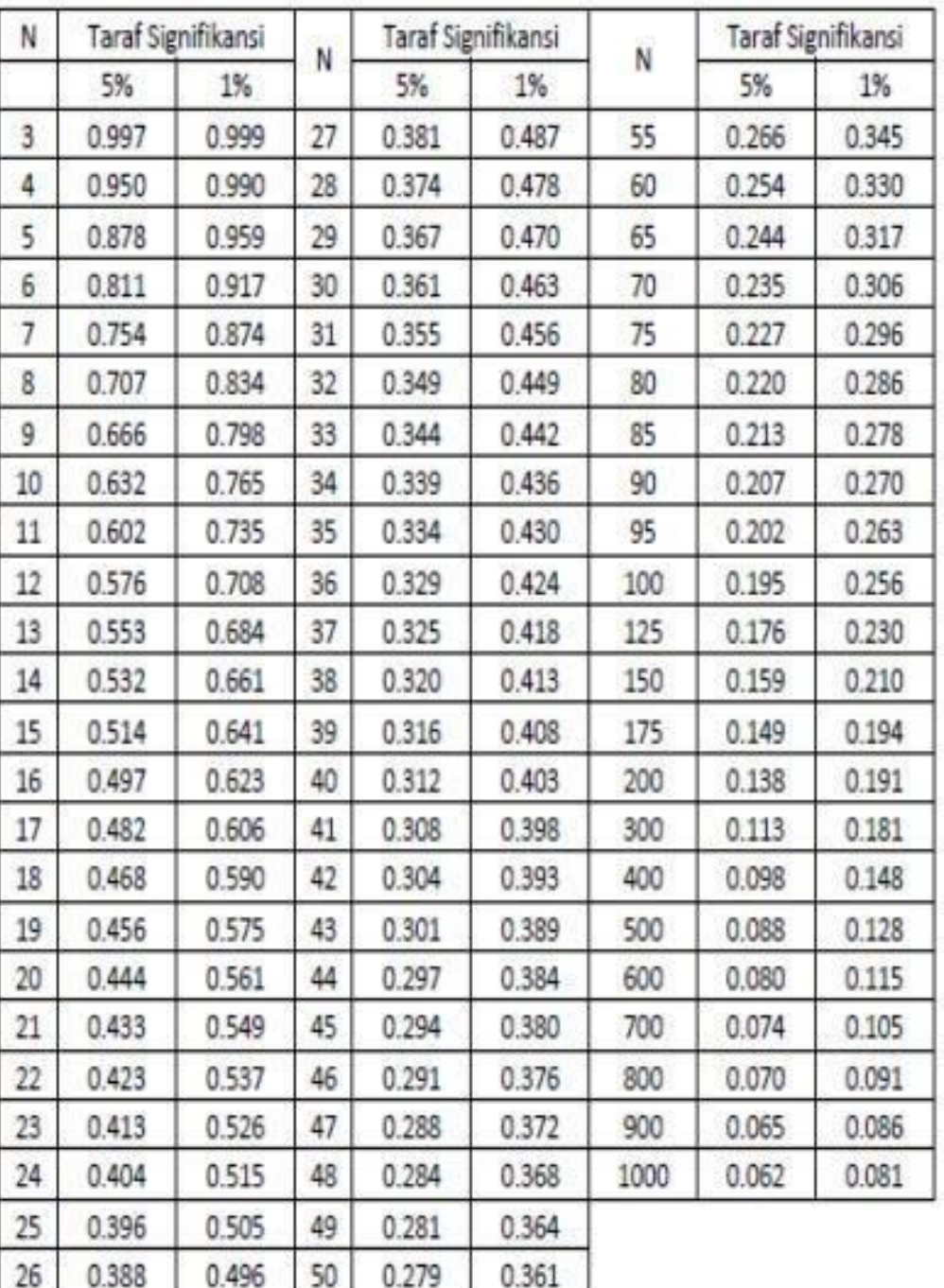

## Tabel r

## **Lampiran XI. Rencana Pelaksanaan Pembelajaran**

## **Rencana Perencenaan Pembelajaran (RPP) I**

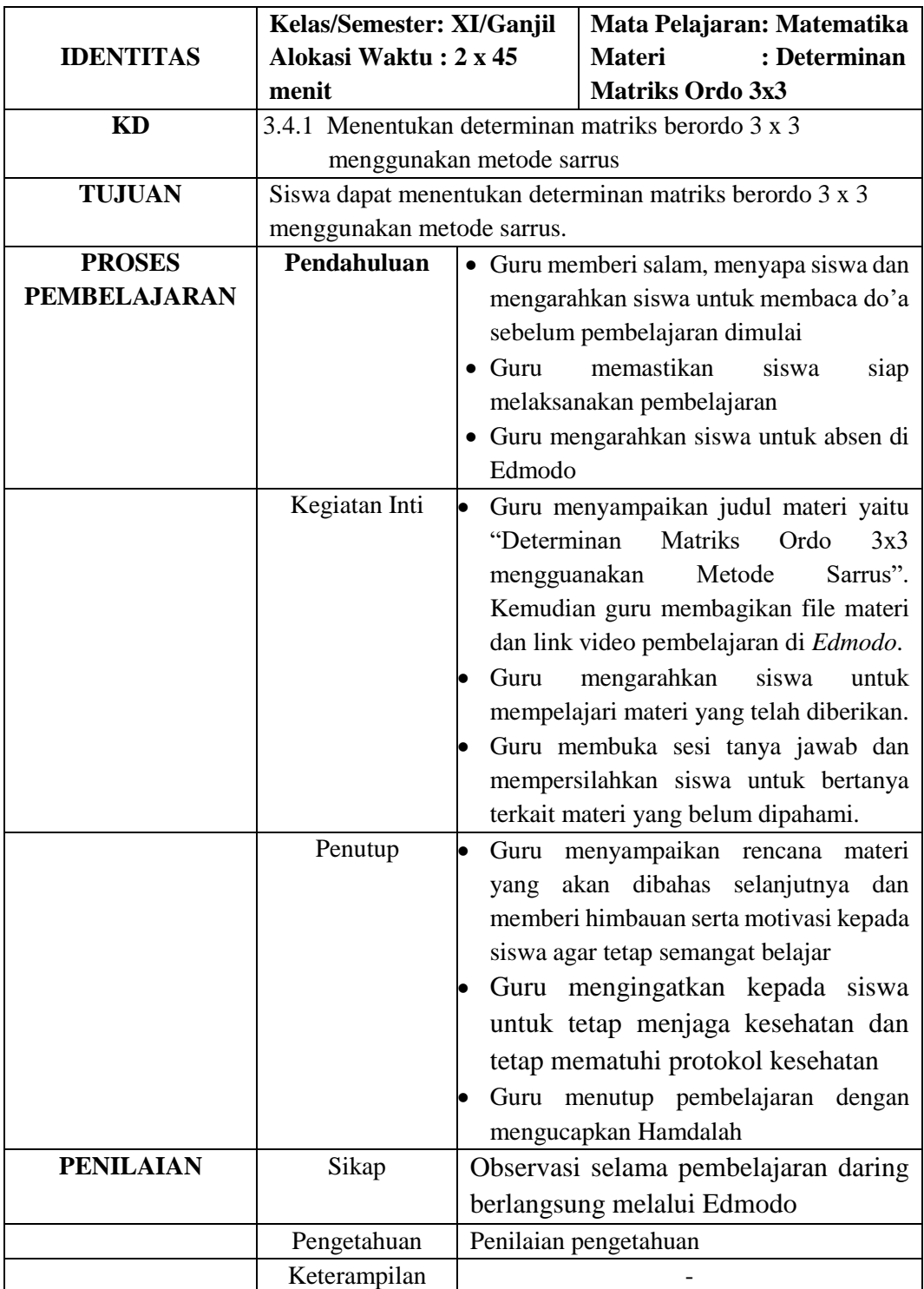

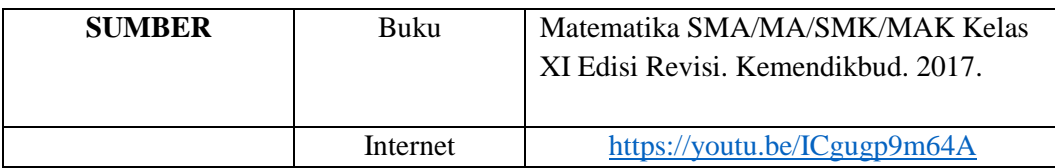

Guru Mata Pelajaran Mahasiswa Peneliti

Iswan Setiadi Yulida Hayati NIP. 199308212020121013 NIM. 170102040731

years.  $\overline{a}$ 

Batumandi, 16 November 2021

## **Lampiran. (Lanjutan)**

## **Rencana Perencenaan Pembelajaran (RPP) 2**

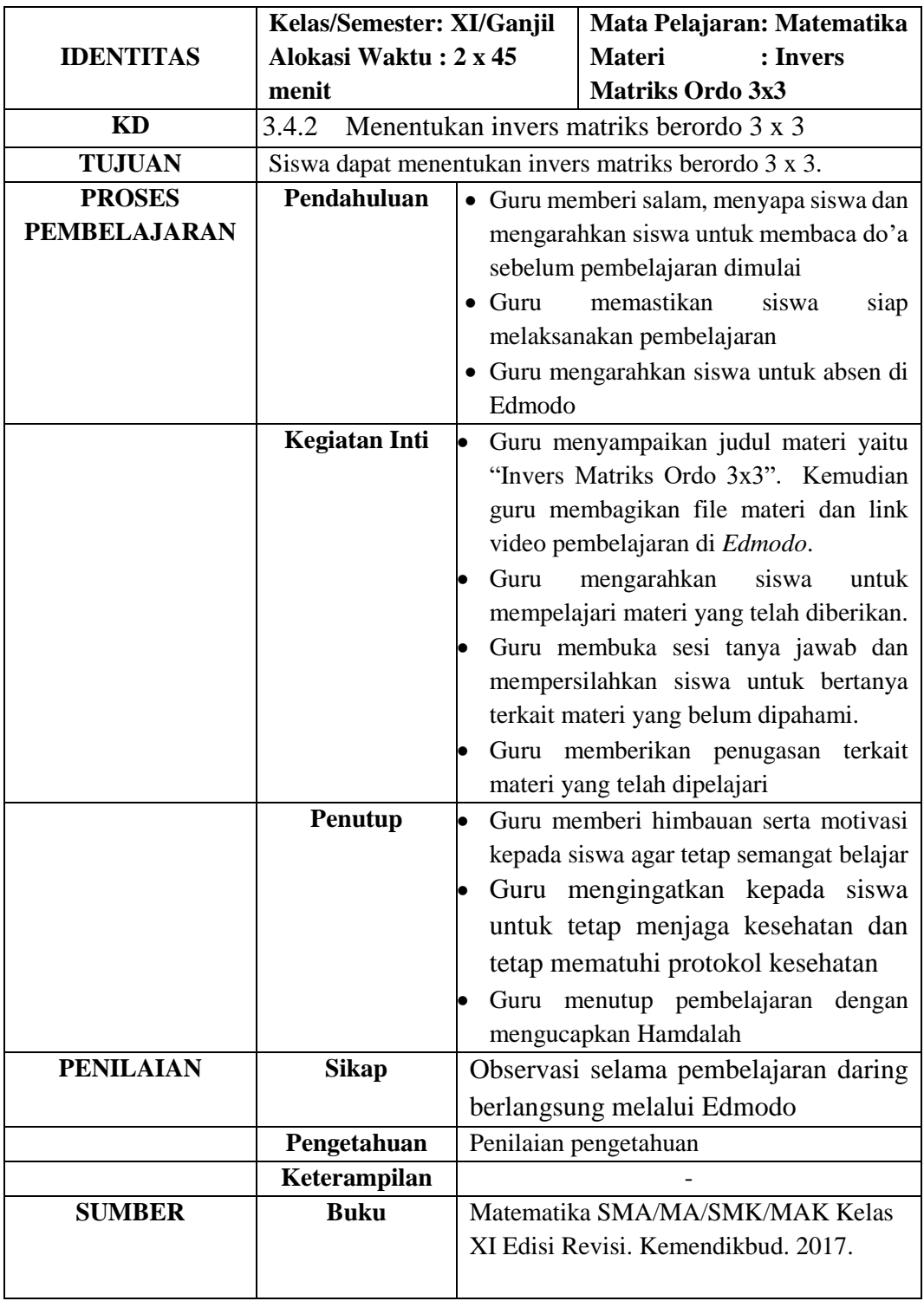

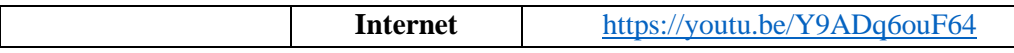

Iswan Setiadi Yulida Hayati NIP. 199308212020121013 NIM. 170102040731

Batumandi, 23 November 2021

Guru Mata Pelajaran Mahasiswa Peneliti<br>
Tanah Mahasiswa Peneliti  $\overline{\phantom{0}}$  $\overline{a}$ 

### **Lampiran XII. Materi Pembelajaran**

#### **Materi Pembelajaran RPP I**

### **Determinan Matriks ordo 3 x 3**

Jika matriks  $P = |$  $p_{11}$   $p_{12}$   $p_{13}$  $p_{21}$   $p_{22}$   $p_{23}$  $p_{31}$   $p_{32}$   $p_{33}$ | adalah matriks ordo  $3 \times 3$ , determinan dari matriks P ditulis det P atau  $|P|$ . Secara umum dapat ditulis:

det P = |P| = 
$$
\begin{bmatrix} p_{11} & p_{12} & p_{13} \ p_{21} & p_{22} & p_{23} \ p_{31} & p_{32} & p_{33} \end{bmatrix}
$$
 =  $\begin{bmatrix} p_{11} & p_{12} & p_{13} \ p_{21} & p_{22} & p_{23} \ p_{31} & p_{32} & p_{33} \ p_{31} & p_{32} & p_{33} \end{bmatrix}$  =  $\begin{bmatrix} p_{11} & p_{12} & p_{13} \ p_{21} & p_{22} & p_{23} \ p_{31} & p_{32} & p_{33} \end{bmatrix}$  =  $\begin{bmatrix} p_{11} & p_{12} & p_{13} \ p_{21} & p_{22} & p_{23} \ p_{31} & p_{32} & p_{33} \end{bmatrix}$  =  $\begin{bmatrix} p_{11} & p_{12} & p_{13} \ p_{21} & p_{22} & p_{23} \ p_{31} & p_{32} & p_{33} \end{bmatrix}$  =  $\begin{bmatrix} p_{11} & p_{12} & p_{13} \ p_{21} & p_{22} & p_{23} \ p_{31} & p_{32} & p_{33} \end{bmatrix}$  =  $\begin{bmatrix} p_{11} & p_{12} & p_{13} \ p_{21} & p_{22} & p_{23} \ p_{31} & p_{32} & p_{33} \end{bmatrix}$  =  $\begin{bmatrix} p_{11} & p_{12} & p_{13} \ p_{21} & p_{22} & p_{23} \ p_{31} & p_{32} & p_{33} \end{bmatrix}$  =  $\begin{bmatrix} p_{11} & p_{12} & p_{13} \ p_{21} & p_{22} & p_{23} \ p_{31} & p_{32} & p_{33} \end{bmatrix}$  =  $\begin{bmatrix} p_{11} & p_{12} & p_{13} \ p_{21} & p_{22} & p_{23} \ p_{31} & p_{32} & p_{33} \end{bmatrix}$  =  $\begin{bmatrix} p_{11} & p_{12} & p_{13} \ p_{21} & p_{22} & p_{$ 

$$
= p_{11}. p_{22}. p_{33} + p_{12}. p_{23}. p_{31} + p_{13}. p_{21}. p_{32} - p_{13}. p_{22}. p_{31} - p_{11}. p_{23}. p_{32} - p_{12}. p_{21}. p_{33}
$$

**Contoh 1:**

Diketahui matriks  $A = |$ 50 75 40 30 45 25 32 50 30 ]. Tentukan determinan matriks A.

Jawab:

$$
|A| = \begin{vmatrix} 50 & 75 & 40 \\ 30 & 45 & 25 \\ 32 & 50 & 30 \end{vmatrix} \begin{vmatrix} 50 & 75 \\ 30 & 45 \end{vmatrix}
$$
  
= 50 \cdot 45 \cdot 30 + 75 \cdot 25 \cdot 32 + 40 \cdot 30 \cdot 50 - 40 \cdot 45 \cdot 32 - 50 \cdot 25 \cdot 50 - 75 \cdot 30 \cdot 30  
= 67.500 + 60.000 + 60.000 - 57.600 - 62.500 - 67.500  
= -100

**Contoh 2:**

Diketahui matriks  $A = |$ 0 4 1 2 3 4 5 2 3 ]. Tentukan determinan matriks A.

Jawab:

$$
|A| = \begin{vmatrix} 0 & 4 & 1 & 0 & 4 \\ 2 & 3 & 4 & 2 & 3 \\ 5 & 2 & 3 & 5 & 2 \end{vmatrix}
$$
  
= 0 · 3 · 3 + 4 · 4 · 5 + 1 · 2 · 2 - 1 · 3 · 5 - 0 · 4 · 2 - 4 · 2 · 3  
= 0 + 80 + 4 - 15 - 0 - 24  
= 45

Jadi, determinan matriks A adalah 45.

### **Materi Pembelajaran II**

#### **Invers Matriks Berordo 3 x 3**

Misalnya, matriks  $A = |$  $a$  b  $c$ d e f g h i ] maka invers matriks A dirumuskan sebagai

berikut.

$$
A^{-1} = \frac{1}{\text{Det } A} \times \text{Adjoin } A
$$

Adjoin matriks A adalah transpose dari matriks kofaktor-kofaktornya. Adjoin matriks dilambangkan dengan Adj  $A = (K_{ij})^t$ .

$$
\text{Adjoin A} = \begin{bmatrix} \begin{vmatrix} e & f \\ h & i \end{vmatrix} & -\begin{vmatrix} b & c \\ h & i \end{vmatrix} & \begin{vmatrix} b & c \\ e & f \end{vmatrix} \\ -\begin{vmatrix} d & f \\ g & i \end{vmatrix} & \begin{vmatrix} a & c \\ g & i \end{vmatrix} & -\begin{vmatrix} a & c \\ d & f \end{vmatrix} \\ \begin{vmatrix} d & e \\ g & h \end{vmatrix} & -\begin{vmatrix} a & b \\ g & h \end{vmatrix} & \begin{vmatrix} a & b \\ d & e \end{vmatrix} \end{bmatrix}
$$

## **Contoh 1:**

Diketahui matriks  $A = |$ 2 3 5 1 2 4 3 2 3 ]. Tentukan invers matriks A.

Jawab:

## • **Langkah pertama, mencari determinan matriks**

$$
|P| = \begin{vmatrix} 2 & 3 & 5 & 2 & 3 \\ 1 & 2 & 4 & 1 & 2 \\ 3 & 2 & 3 & 3 & 2 \end{vmatrix}
$$
  
= 2 \cdot 2 \cdot 3 + 3 \cdot 4 \cdot 3 + 5 \cdot 1 \cdot 2 - 5 \cdot 2 \cdot 3 - 2 \cdot 4 \cdot 2 - 3 \cdot 1 \cdot 3  
= 12 + 36 + 10 - 30 - 16 - 9  
= 3

• **Langkah kedua, mencari Adjoin matriks**

$$
Adj A = \begin{bmatrix} 2 & 4 & -13 & 5 & 3 & 5 \\ 2 & 3 & -1 & 2 & 3 & 2 \\ -1 & 4 & 2 & 5 & -12 & 5 \\ 3 & 3 & 2 & -13 & 3 & -14 & 4 \\ 1 & 2 & -1 & 3 & 2 & 1 & 2 \\ -2 & 3 & 2 & 1 & 3 & 2 \end{bmatrix}
$$

$$
= \begin{bmatrix} -2 & 1 & 2 & 3 & 2 & 3 \\ 9 & -9 & -3 & 3 & 2 & 1 \\ -4 & 5 & 1 & 1 & 3 & 2 \end{bmatrix}
$$

• **Langkah terakhir, memasukkan determinan dan adjoin matriks ke dalam rumus invers**

$$
A^{-1} = \frac{1}{\text{Det } A} \times \text{Adjoin } A
$$
\n
$$
A^{-1} = \frac{1}{3} \times \begin{bmatrix} -2 & 1 & 2 \\ 9 & -9 & -3 \\ -4 & 5 & 1 \end{bmatrix}
$$
\n
$$
A^{-1} = \begin{bmatrix} -\frac{2}{3} & \frac{1}{3} & \frac{2}{3} \\ 3 & -3 & -1 \\ -\frac{4}{3} & \frac{5}{3} & \frac{1}{3} \end{bmatrix}
$$

Jadi, invers dari matriks A adalah [  $-\frac{2}{3}$ 3 1 3 2 3 3 −3 −1  $-\frac{4}{3}$ 3 5 3 1 3 ].

## **Contoh 2:**

Diketahui matriks  $P = |$ 2 −1 4 1 −1 1 2 −2 1 ]. Tentukan invers matriks P.

Jawab:

#### • **Langkah pertama, mencari determinan matriks**

$$
|P| = \begin{vmatrix} 2 & -1 & 4 & 2 & -1 \\ 1 & -1 & 1 & 1 & -1 \\ 2 & -2 & 1 & 2 & -2 \end{vmatrix}
$$
  
=  $(2 \cdot (-1) \cdot 1) + ((-1)1 \cdot 2) + (4 \cdot 1 \cdot (-2)) - (4 \cdot (-1) \cdot 2) - (2 \cdot 1 \cdot (-2)) - ((-1) \cdot 1 \cdot 1)$ 

$$
= -2 - 2 - 8 + 8 + 4 + 1
$$
  
= 1

• **Langkah kedua, mencari Adjoin matriks**

$$
Adj P = \begin{bmatrix} | & -1 & 1 & | & -1 & 4 & | & | & -1 & 4 & | \\ -2 & 1 & | & -2 & 1 & | & -1 & 1 & | \\ -1 & 1 & | & | & 2 & 4 & | & -1 & 4 & | \\ 1 & 1 & | & | & 2 & 1 & | & -1 & 1 & 1 \\ 1 & -1 & | & -1 & | & 2 & -1 & | & 2 & -1 \\ 2 & -2 & | & -2 & | & | & 2 & -1 & | \end{bmatrix}
$$

$$
= \begin{bmatrix} 1 & -7 & 3 & | & -6 & 2 & | & 2 & -1 \\ 1 & -6 & 2 & | & 2 & -1 & | & 2 & -1 \\ 0 & 2 & -1 & | & 2 & -1 & | & 2 & -1 \end{bmatrix}
$$

• **Langkah terakhir, memasukkan determinan dan adjoin matriks ke dalam rumus invers**

].

$$
A^{-1} = \frac{1}{\rho e t A} \times Adjoin A
$$
  
\n
$$
P^{-1} = \frac{1}{1} \times \begin{bmatrix} 1 & -7 & 3 \\ 1 & -6 & 2 \\ 0 & 2 & -1 \end{bmatrix}
$$
  
\n
$$
P^{-1} = \begin{bmatrix} 1 & -7 & 3 \\ 1 & -6 & 2 \\ 0 & 2 & -1 \end{bmatrix}
$$
  
\nJadi, invers dari matrixs P adalah  $\begin{bmatrix} 1 & -7 & 3 \\ 1 & -6 & 2 \\ 0 & 2 & -1 \end{bmatrix}$ 

## **Lampiran XIII. Soal** *Posttes***t**

## **SOAL** *POSTTEST*

- 1. Diketahui matriks  $A =$ 4 3 5 1 4 2 3 2 4 ]. Tentukan determinan matriks A menggunakan metode Sarrus. 1 3 3
- 2. Diketahui matriks  $P = \vert$ 1 4 3 1 3 4 ]. Tentukan invers matriks P.

"Selamat Mengerjakan"

**Kunci Jawaban Instrumen dan Pedoman Penskoran** *Posttes*

| N <sub>0</sub> | <b>Alternatif Penyelesaian</b>                                                                                                    | <b>Skor</b>                                             |
|----------------|----------------------------------------------------------------------------------------------------|---------------------------------------------------------|
| 1.             | $ A  = \begin{vmatrix} 4 & 3 & 5 & 4 & 3 \\ 1 & 4 & 2 & 1 & 4 \\ 3 & 2 & 4 & 3 & 2 \end{vmatrix}$                                                                    | $\mathbf{1}$                                            |
|                | $= 4 \cdot 4 \cdot 4 + 3 \cdot 2 \cdot 3 + 5 \cdot 1 \cdot 2 - 5 \cdot 4 \cdot 3 - 4 \cdot 2 \cdot 2 - 3 \cdot 1 \cdot 4$<br>$= 64 + 18 + 10 - 60 - 16 - 12$<br>$=4$ | $\overline{c}$<br>$\overline{1}$<br>$\mathbf{1}$        |
|                | Skor Maksimal No. 1                                                                                                    | 5                                                       |
| 2.             | $ P  = \begin{vmatrix} 1 & 3 & 3 & 1 & 3 \\ 1 & 4 & 3 & 1 & 4 \\ 1 & 3 & 4 & 1 & 3 \end{vmatrix}$                                                                    | $\mathbf{1}$                                            |
|                | $= 1 \cdot 4 \cdot 4 + 3 \cdot 3 \cdot 1 + 3 \cdot 1 \cdot 3 - 3 \cdot 4 \cdot 1 - 1 \cdot 3 \cdot 3 - 3 \cdot 1 \cdot 4$<br>$= 16 + 9 + 9 - 12 - 9 - 12$<br>$=1$    | $\begin{array}{c} 2 \\ 1 \end{array}$<br>$\overline{1}$ |
|                |                                                                                                    | 3                                                       |
|                | $= \begin{bmatrix} 7 & -3 & -3 \\ -1 & 1 & 0 \\ 1 & 0 & 1 \end{bmatrix}$                                                                                             | $\overline{2}$                                          |
|                | $A^{-1} = \frac{1}{Det A} \times Adjoin A$                                                                                                    | $\mathbf{1}$                                            |
|                | $P^{-1} = \frac{1}{1} \times \begin{bmatrix} 7 & -3 & -3 \\ -1 & 1 & 0 \\ -1 & 0 & 1 \end{bmatrix}$                                                                  | 1                                                       |
|                | $P^{-1} = \begin{bmatrix} 7 & -3 & -3 \\ -1 & 1 & 0 \\ -1 & 0 & 1 \end{bmatrix}$                                                                                     | 1                                                       |
|                | Skor Maksimum No. 2                                                                                                    | 13                                                      |
|                | Jumlah Skor Maksimum                                                                                                    | 18                                                      |

Skor Nilai :  $\frac{Jumlah\ skor\ yang\ dipee0leh}{Jumlah\ Skor\ Maksimum} \times 10$ 

| N <sub>0</sub> | <b>Nama Siswa</b>        | <b>Kelas</b>  |
|----------------|--------------------------|---------------|
| 1              | Alya Sukainah Rohmah     | <b>XI MIA</b> |
| 2              | Cantika Putri            | <b>XI MIA</b> |
| 3              | Delvia Rahmayanti        | <b>XI MIA</b> |
| $\overline{4}$ | Ermayanti                | <b>XI MIA</b> |
| 5              | Hafizhah                 | XI MIA        |
| 6              | Hayrina Sriwahyuni       | XI MIA        |
| 7              | Isti Ramadanti           | XI MIA        |
| 8              | Lucky Lukman             | XI MIA        |
| 9              | M. Rusdi Yansyah         | <b>XI MIA</b> |
| 10             | M. Yusuf                 | XI MIA        |
| 11             | Muhammad Hasbiyan Rusadi | XI MIA        |
| 12             | Naziha Rahmadana         | XI MIA        |
| 13             | Nur Anisa                | XI MIA        |
| 14             | Puteri Lestari           | <b>XI MIA</b> |
| 15             | Resti Ameleya Susanti    | <b>XI MIA</b> |
| 16             | Siti Magfirah            | XI MIA        |
| 17             | <b>Uswatun Hasanah</b>   | XI MIA        |
| 18             | Zahratunnisa             | XI MIA        |
| 19             | Hilyatunnisa             | <b>XI MIA</b> |

**Lampiran XV. Daftar Nama Siswa Kelas Sampel Penelitian**

 $\overline{a}$ 

|                |                          |                                |                     |               | Jumlah siswa                  |  |
|----------------|--------------------------|--------------------------------|---------------------|---------------|-------------------------------|--|
| N <sub>0</sub> | Nama Siswa               | <b>Nilai</b>                   | Keterangan          | <b>Tuntas</b> | <b>Tidak</b><br><b>Tuntas</b> |  |
| $\mathbf{1}$   | Alya Sukainah Rohmah     | 100                            | Tuntas              |               |                               |  |
| $\overline{2}$ | Cantika Putri            | 78                             | Tuntas              |               |                               |  |
| 3              | Delvia Rahmayanti        | 100                            | Tuntas              |               |                               |  |
| 4              | Ermayanti                | 100                            | Tuntas              |               |                               |  |
| 5              | Hafizhah                 | 100                            | Tuntas              |               |                               |  |
| 6              | Hayrina Sriwahyuni       | 100                            | Tuntas              |               |                               |  |
| 7              | Isti Ramadanti           | 100                            | Tuntas              |               |                               |  |
| 8              | Lucky Lukman             | 100                            | Tuntas              |               |                               |  |
| 9              | M. Rusdi Yansyah         | 100                            | Tuntas              |               |                               |  |
| 10             | M. Yusuf                 | 89                             | Tuntas              | 16<br>Siswa   | 3<br>Siswa                    |  |
| 11             | Muhammad Hasbiyan Rusadi | 78                             | Tuntas              |               |                               |  |
| 12             | Naziha Rahmadana         | 72                             | <b>Tidak Tuntas</b> |               |                               |  |
| 13             | Nur Anisa                | 78                             | Tuntas              |               |                               |  |
| 14             | Puteri Lestari           | 56                             | Tidak tuntas        |               |                               |  |
| 15             | Resti Ameleya Susanti    | 100                            | Tuntas              |               |                               |  |
| 16             | Siti Magfirah            | 67                             | <b>Tidak</b> tuntas |               |                               |  |
| 17             | Uswatun Hasanah          | 78                             | Tuntas              |               |                               |  |
| 18             | Zahratunnisa             | 100                            | Tuntas              |               |                               |  |
| 19             | Hilyatunnisa             | 100                            | Tuntas              |               |                               |  |
|                | Jumlah                   | 1694                           | Tuntas = $16$ Siswa |               |                               |  |
|                | Rata-rata                | Tidak Tuntas = 3 Siswa<br>89,2 |                     |               |                               |  |

**Lampiran XVI. Nilai Hasil Kemampuan Akhir Siswa (***Posttest)*

## **Lampiran XVII. Pedoman Wawancara**

## **A. Kepala MAN 1 Balangan**

- 1. Bagaimana sejara berdirinya MAN 1 Balangan?
- 2. Kapan Bapak mulai bertugas sebagai kepala MAN 1 Balangan?
- 3. Apa visi misi MAN 1 Balangan?
- 4. Bagaimana keadaan siswa di MAN 1 Balangan?

## **B. Tata Usaha MAN 1 Balangan**

- 1. Berapa jumlah siswa di MAN Kotawaringin Timur?
- 2. Berapa Kelas yang ada di MAN Kotawaringin Timur?
- 3. Apa saja jurusan yang ada di MAN Kotawaringin Timur?

## **C. Guru Matematika Kelas XI MIA MAN 1 Balangan**

- 1. Jadwal mata pelajaran matematika di kelas XI MIA berapa pertemuan dalam waktu seminggu?
- 2. Berapa nilai KKM mata pelajaran matematika di kelas XI MIA MAN 1 Balangan?
- 3. Siapa nama guru yang mengajar matematika di kelas XI MIA MAN 1 Balangan?

## **Lampiran XVIII. Dokumentasi Penelitian**

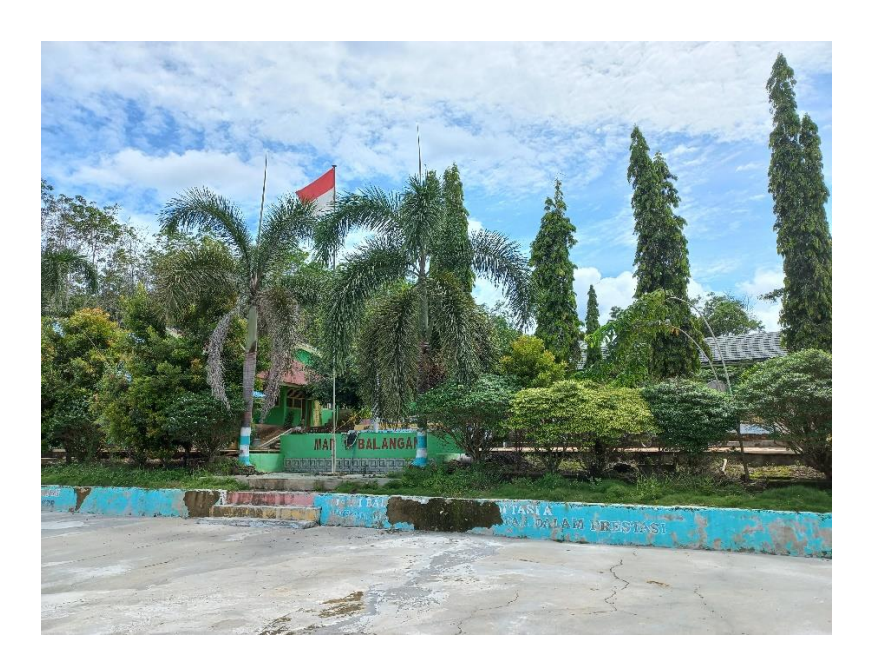

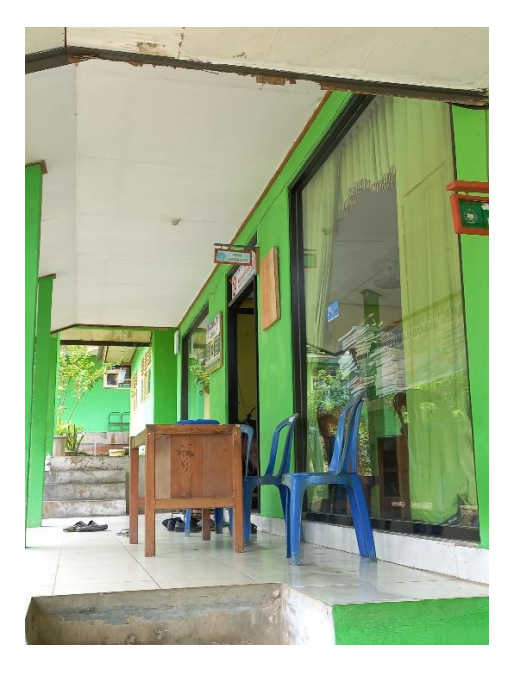

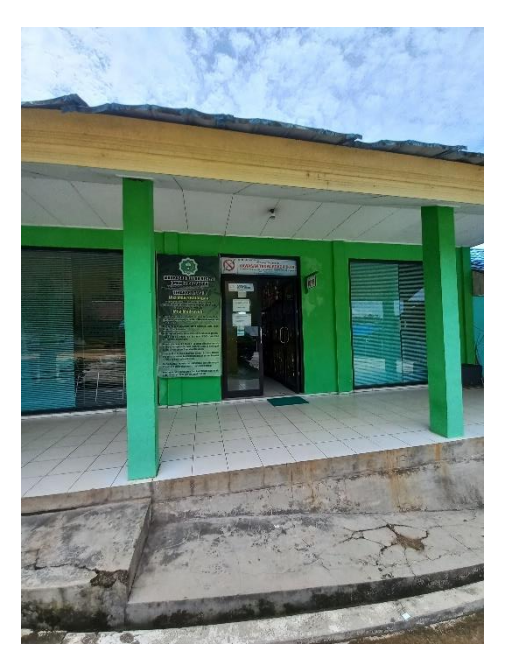

## **Catatan:**

Sekolahan MAN 1 Balangan

## **Lampiran. (Lanjutan)**

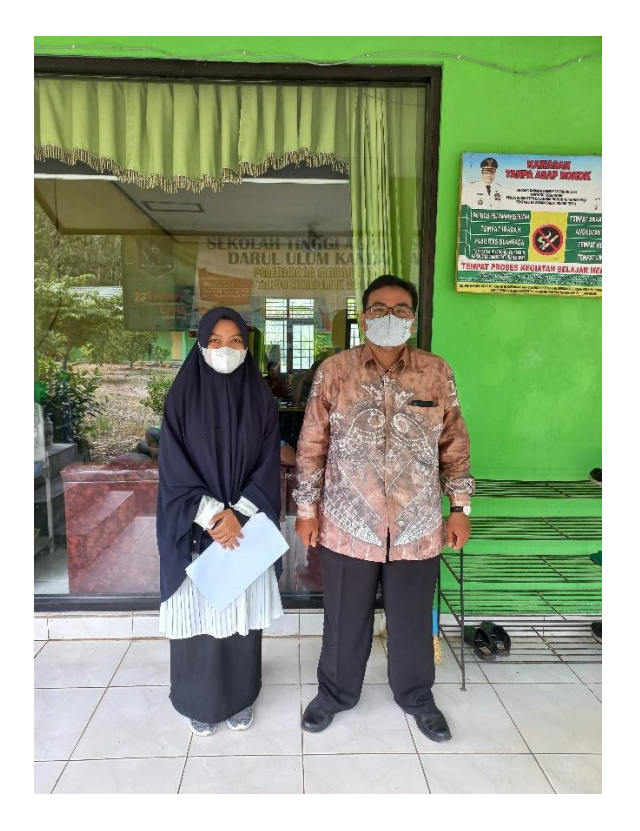

## **Catatan:**

Peneliti di sekolah MAN 1 Balangan, bersama guru mata pelajaran Matematika

bapak Iswan Setiadi, S.Pd

## Lampiran XIX. Surat Keputusan Dosen Pembimbing Skripsi

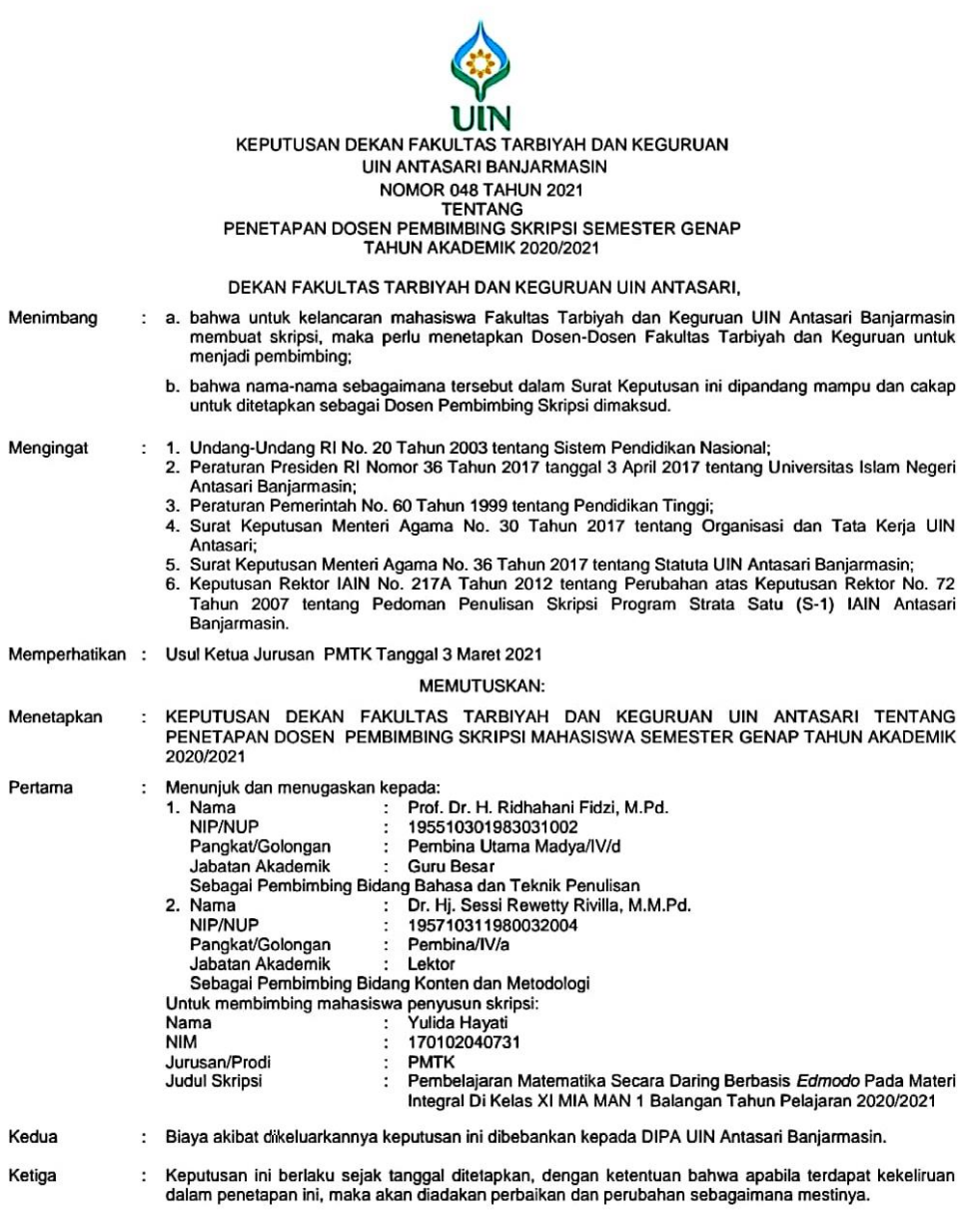

Ditetapkan di Banjarmasin<br>pada tanggal 04 Maret 2021<br>DEKAN,

11

Tembusan:<br>1. Rektor UIN Antasari Banjarmasin;<br>2. Ketua Jurusan;<br>3. Dosen Pembimbing;<br>4. Arsip.

## **Lampiran XX. Catatan Seminar Proposal**

 $\frac{1}{2}$ 

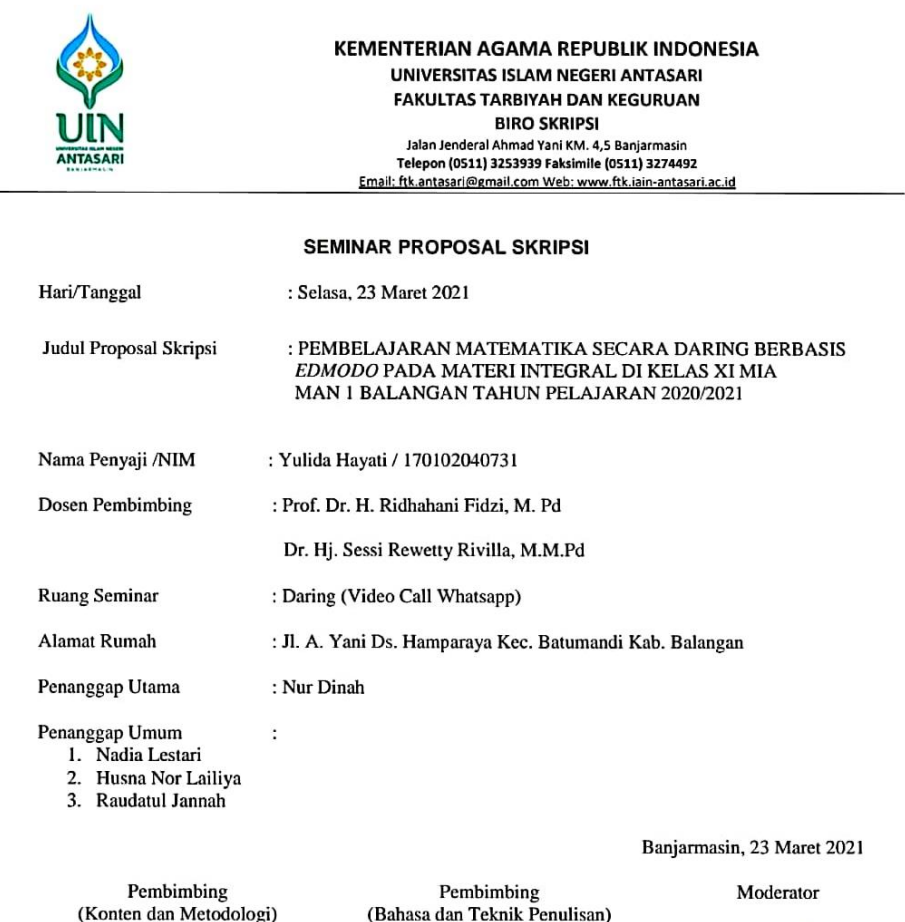

witty

Dr. Hj. Sessi Rewetty Rivilla, M.M.Pd Prof. Dr. H. Ridhahani Fidzi, M. Pd Muh. Fajaruddin Atsnan, M. Pd NIP. 19571031198003204 NIP. 195510301983031002 NIP. 198705042020121002

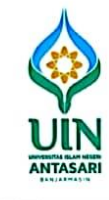

#### **KEMENTERIAN AGAMA REPUBLIK INDONESIA** UNIVERSITAS ISLAM NEGERI ANTASARI **FAKULTAS TARBIYAH DAN KEGURUAN BIRO SKRIPSI** Jalan Jenderal Ahmad Yani KM. 4,5 Banjarmasin<br>Telepon (0511) 3253939 Faksimile (0511) 3274492 Email: ftk.antasari@gmail.com Web: www.ftk.iain-antasari.ac.id

#### CATATAN SEMINAR PROPOSAL SKRIPSI

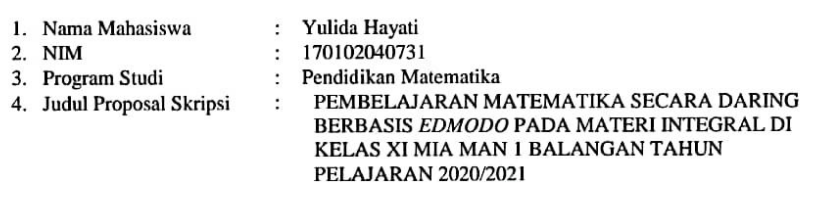

- : Prof. Dr. H. Ridhahani Fidzi, M. Pd<br>Dr. Hj. Sessi Rewetty Rivilla, M.M.Pd 5. Dosen Pembingbing
- 6. Catatan Hasil Seminar  $\ddot{\phantom{a}}$

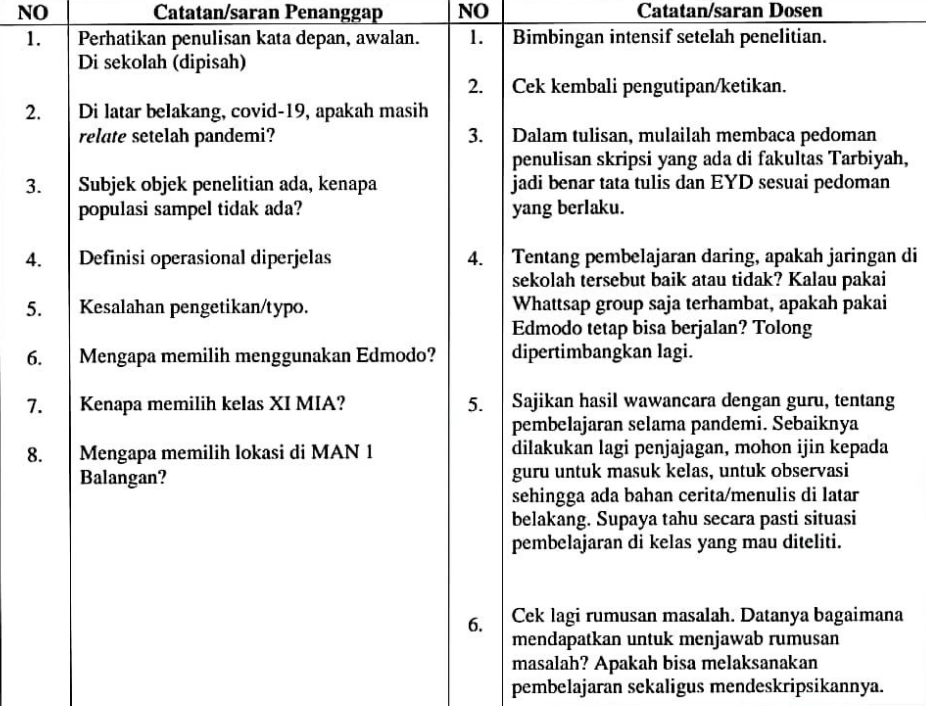

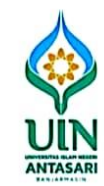

## **KEMENTERIAN AGAMA REPUBLIK INDONESIA** UNIVERSITAS ISLAM NEGERI ANTASARI **FAKULTAS TARBIYAH DAN KEGURUAN BIRO SKRIPSI** Union Jenderal Ahmad Yani KM. 4,5 Banjarmasin<br>Telepon (0511) 3253939 Faksimile (0511) 3274492<br>E<u>mail: ftk.antasari@gmail.com Web: www.ftk.iain-antasari.ac.id</u>

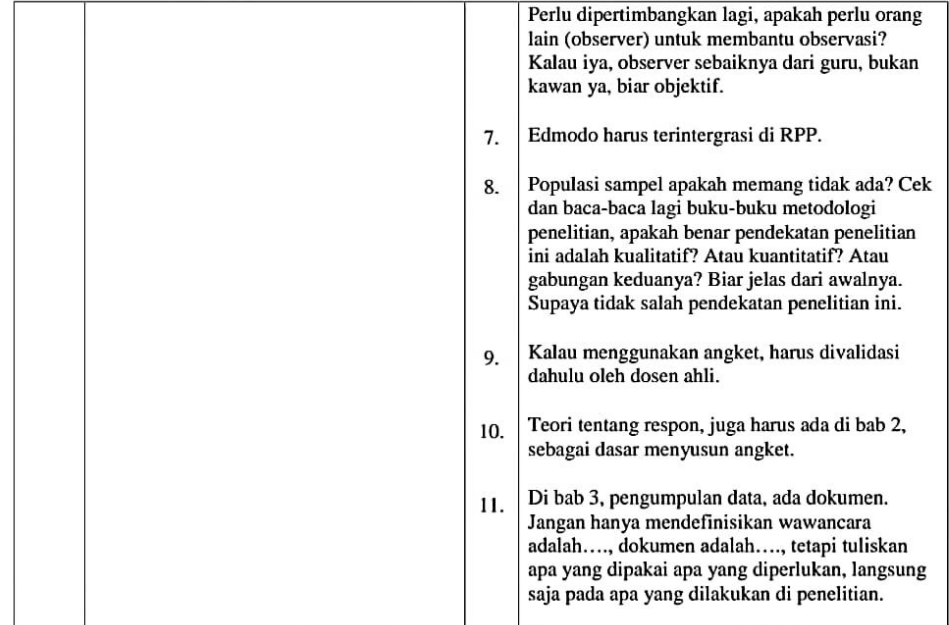

Banjarmasin, 23 Maret 2021

Modera Юľ Muh. Fajaruddin Atsnan, M. Pd

## **Lampiran XXI. Surat Seminar Proposal**

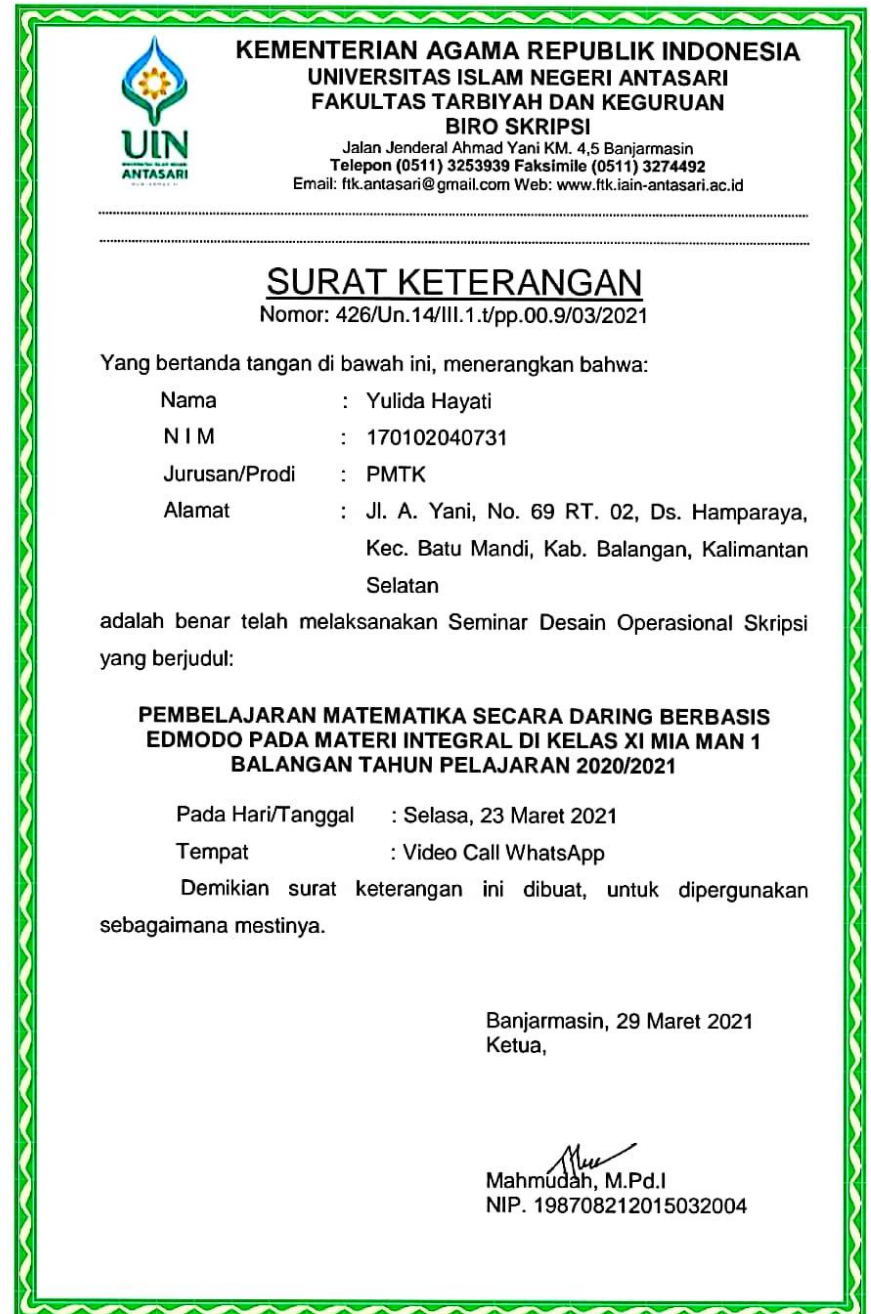

### **Lampiran XXII. Surat Pergantian Judul Skripsi**

KEMENTERIAN AGAMA REPUBLIK INDONESIA UNIVERSITAS ISLAM NEGERI ANTASARI **FAKULTAS TARBIYAH DAN KEGURUAN** BIRO SKRIPSI<br>Jalan Jenderal Ahmad Yani KM. 4,5 Banjarmasin<br>Telepon (0511) 3253939 Faksimile (0511) 3274492<br>Email: fik.antasari@gmail.com Web: www.fik.jain-antasari.ac.id<br>1.1/bp.00.9/12/2021<br>1.1/bp.00.9/12/2021 Nomor: 1688/Un.14/III.1.t/pp.00.9/12/2021 Lamp Ha I : Perubahan Judul Skripsi<br>Kepada Yth. Sdr (i) Yulida Hayati NIM. 170102040731 Mahasiswa Jurusan PMTK<br>di Banjarmasin Assalamu'alaikum. Wr. Wb. Berdasarkan usulan dari Dosen Pembimbing Skripsi tentang perubahan Judul Skripsi,<br>demikian pula setelah kami mengadakan penelitian dan peninjauan seperlunya terhadap<br>Proposal Skripsi Sdr (i), dengan ini kami menyatakan dap (i) yang semula berbunyi: PEMBELAJARAN MATEMATIKA SECARA DARING BERBASIS EDMODO PADA MATERI INTEGRAL DI KELAS XI MIA MAN 1 BALANGAN TAHUN PELAJARAN 2020/2021 Berubah menjadi: EFEKTIVITAS PENGGUNAAN PLATFORM EDMODO PADA PEMBELAJARAN MATEMATIKA SECARA DARING MATERI MATRIKS DI KELAS XI MIA MAN 1 BALANGAN TAHUN PELAJARAN 2021/2022. Menunjuk: 1. Dr. Hj.Sessy Rewetty Rivilla, M.MPd. sebagai Dosen Pembimbing Konten dan Metodologi 2. Dr. H. Ridhahani Fidzi, M. Pd sebagai Dosen Pembimbing Bahasa dan Teknik Penulisan. Demikian agar Sdr (i) segera menghubungi pembimbing untuk konsultasi selanjutnya. Wassalamu'alaikum. Wr. Wb. An. Wakil Dekan Bidang Akademik Ketua, Mahmudah, M.Pd. NIP. 198708212015032004

### **Lampiran XXIII. Surat Izin Riset dari Dekan Fakultas Tarbiyah**

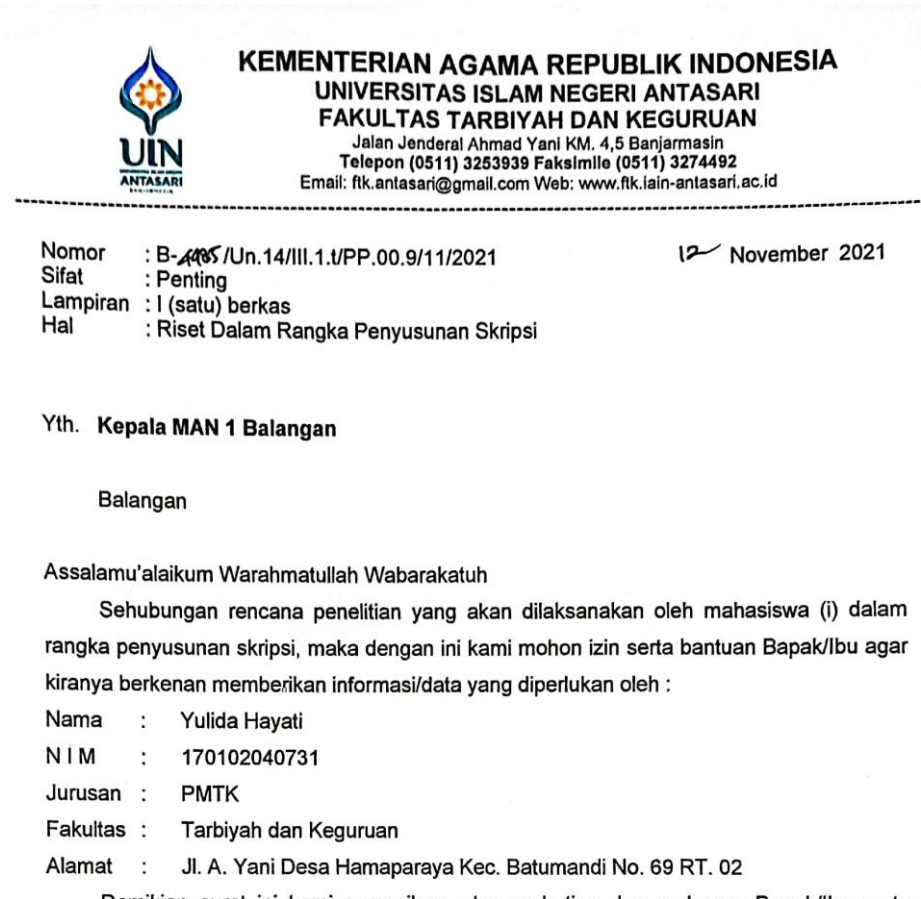

Demikian surat ini kami sampaikan, atas perhatian dan perkenan Bapak/Ibu serta kerjasamanya yang baik kami ucapkan terima kasih.

Wassalamu'alaikum Warahmatullah Wabarakatuh

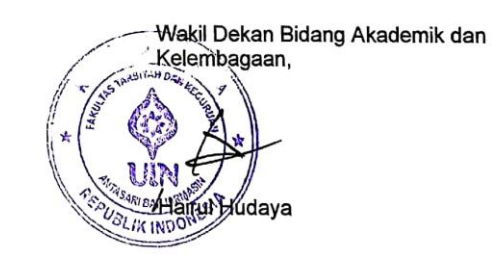

Tembusan: Dekan Fakultas Tarbiyah dan Keguruan UIN Antasari.

Subbag, Mikwa & Alunmi FTK UIN Antasari

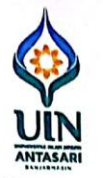

### **KEMENTERIAN AGAMA REPUBLIK INDONESIA** UNIVERSITAS ISLAM NEGERI ANTASARI **FAKULTAS TARBIYAH DAN KEGURUAN**

Jalan Jenderal Ahmad Yani KM. 4,5 Banjarmasin<br>Telepon (0511) 3253939 Faksimile (0511) 3274492 Email: fik.antasari@gmail.com Web: www.fik.iain-antasari.ac.id

SURAT RISET<br>Nomor: B-44% / Vn. 14/III. 1.t/PP.00.9/11/2021 Yang bertanda tangan Wakil Dekan Bidang Akademik dan Kelembagaan Fakultas Tarbiyah dan Keguruan UIN Antasari, dengan ini menugaskan kepada:

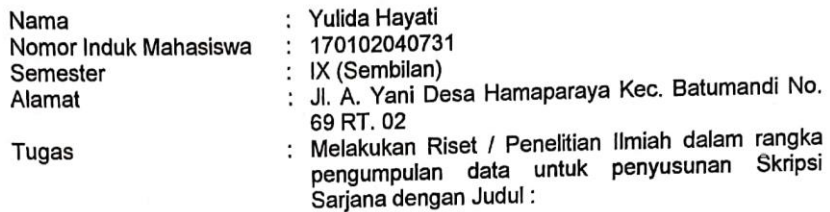

#### EFEKTIVITAS PENGGUNAAN PLATFORM EDMODO PADA PEMBELAJARAN MATEMATIKA SECARA DARING MATERI MATRIKS DI KELAS XI MIA MAN 1 BALANGAN TAHUN PELAJARAN 2021/2022

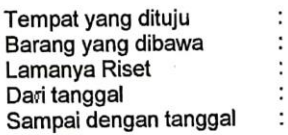

MAN 1 Balangan Seperangkat alat riset 2 (Dua) bulan 19 November 2021 19 Januari 2022

Banjarmasin

Kelembagaan,

**You King Hudaya, M.Ag** NIP. 197510232006041003

M **MSARIBAT**  I<sub>2</sub> November 2021

Wakil Dékan Bidang Akademik dan

Demikian Surat Riset ini diberikan kepada ybs, agar pihak-pihak yang berkepentingan dapat memberikan bantuan seperlunya.

Mahasiswa yang bersangkutan,

yuus

Yulida Hayati NIM. 170102040731

Subbag. Mikwa & Alumni FTK UIN Antasari

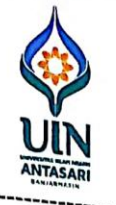

## KEMENTERIAN AGAMA REPUBLIK INDONESIA UNIVERSITAS ISLAM NEGERI ANTASARI FAKULTAS TARBIYAH DAN KEGURUAN Jalan Jenderal Ahmad Yani KM, 4,5 Banjarmasin<br>Telepon (0511) 3253939 Faksimile (0511) 3274492 ביסט וויסטיני (שטרייט וויסטאפין דו דער ביט וויסטאפיז)<br>Email: fik.antasari@gmail.com Web: www.fik.iain-antasari.ac.id

Nomor : B-4485/Un.14/III.1.t/PP.00.9/11/2021 Sifat : Penting Lampiran : I (satu) berkas Hal : Riset Dalam Rangka Penyusunan Skripsi

12- November 2021

## Yth. Kepala Kementerian Agama Paringin

Balangan

Assalamu'alaikum Warahmatullah Wabarakatuh

Sehubungan rencana penelitian yang akan dilaksanakan oleh mahasiswa (i) dalam rangka penyusunan skripsi, maka dengan ini kami mohon izin serta bantuan Bapak/Ibu agar kiranya berkenan memberikan informasi/data yang diperlukan oleh:

Nama  $\ddot{\cdot}$ Yulida Hayati

NIM 170102040731  $\ddot{\cdot}$ 

Jurusan : **PMTK** 

Fakultas: Tarbiyah dan Keguruan

Jl. A. Yani Desa Hamaparaya Kec. Batumandi No. 69 RT. 02 Alamat  $\ddot{\phantom{0}}$ :

Demikian surat ini kami sampaikan, atas perhatian dan perkenan Bapak/Ibu serta kerjasamanya yang baik kami ucapkan terima kasih.

Wassalamu'alaikum Warahmatullah Wabarakatuh.

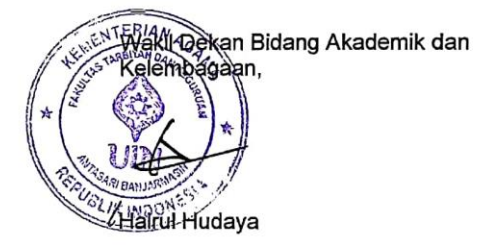

Tembusan:

1. Dekan Fakultas Tarbiyah dan Keguruan UIN Antasari;

Kepala MAN 1 Balangan  $2.$ 

Subbag. Mikwa & Alunni FTK UIN Antasari

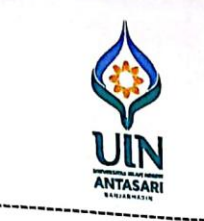

## KEMENTERIAN AGAMA REPUBLIK INDONESIA UNIVERSITAS ISLAM NEGERI ANTASARI FAKULTAS TARBIYAH DAN KEGURUAN Jalan Jenderal Ahmad Yani KM. 4,5 Banjarmasin<br>Telepon (0511) 3253939 Faksimile (0511) 3274492

Email: ftk.antasari@gmail.com Web: www.ftk.iain-antasari.ac.id

### REKOMENDASI Nomor B-44a5/Un.14/III.1.t/PP.00.9/11/2021

Yang bertanda tangan Wakil Dekan Bidang Akademik dan Kelembagaan Fakultas Tarbiyah dan Keguruan UIN Antasari Banjarmasin, dengan ini memberikan rekomendasi kepada:

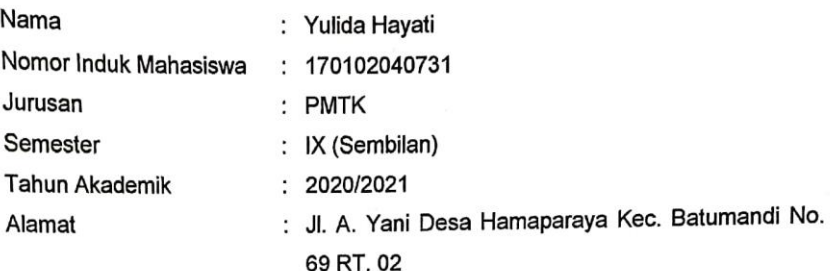

Untuk melakukan kegiatan penelitian/Riset sebagai tindak lanjut dari penyusunan skripsi "EFEKTIVITAS PENGGUNAAN PLATFORM EDMODO **PADA** yang berjudul: PEMBELAJARAN MATEMATIKA SECARA DARING MATERI MATRIKS DI KELAS XI MIA MAN 1 BALANGAN TAHUN PELAJARAN 2021/2022" pada MAN 1 Balangan sejak tanggal 19 November 2021 sampai dengan 19 Januari 2022.

Demikian Surat Rekomendasi ini diberikan untuk dipergunakan sebagaimana mestinya.

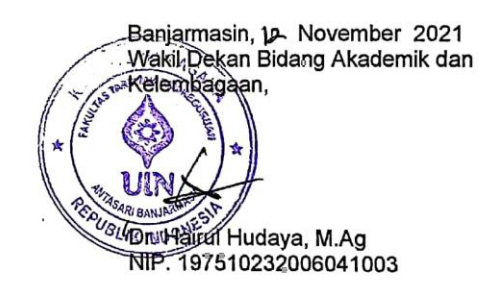

Subbag. Mikwa & Alumni FTK UIN Antasari

### **Lampiran XXIV. Surat Izin Riset dari Kementrian Agama Kabupaten**

### **Balangan**

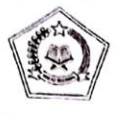

KEMENTERIAN AGAMA REPUBLIK INDONESIA KANTOR KEMENTERIAN AGAMA KABUPATEN BALANGAN Jalan A. Yani Km 7 Paringin Kab. Balangan Propinsi Kalimantan Selatan 71819<br>Telp 0526-2064015 Email: <u>balangan Propinsi Kalimantan Selatan 71819</u>

> SURAT IZIN PENELITIAN Nomor : 1064/Kk.17.08-2/11/2021

Berdasarkan surat Wakil Dekan Bidang Akademik dan Kelembagaan<br>Nomor: B-4485/Un.14/111.1.t/PP.00.1/11/2021 Tanggal 12 November 2021 Tentang Permohonan Izin Penelitian dalam Rangka Penyusunan Skripsi. Kepala Kantor Kementerian Agama Kabupaten Balangan pada prinsipnya memberikan izin kepada:  $\ddot{\phantom{0}}$ 

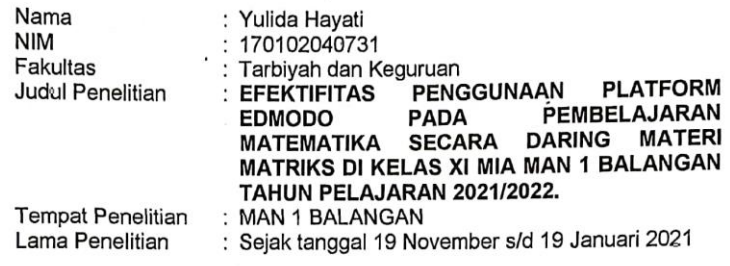

Demikian surat izin riset ini diberikan kepada yang bersangkutan untuk dapat dipergunakan sebagaimana mestinya.

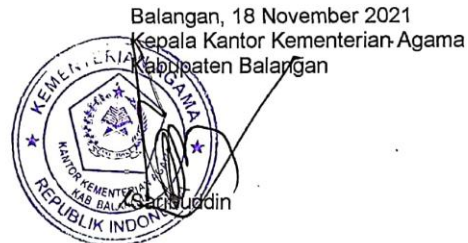

### Lampiran XXV. Surat Selesai Riset dari Sekolah MAN 1 Balangan

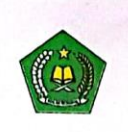

KEMENTERIAN AGAMA REPUBLIK INDONESIA KANTOR KEMENTEIAN AGAMA KABUPATEN BALANGAN MADRASAH ALIYAH NEGERI 1 BALANGAN Jl. H. Sutera Ali Adul Hamparaya Kecamatan Batumandi<br>HP. 081348530671 Kode Pos 71663

### **SURAT KETERANGAN SELESAI PENELITIAN** Nomor: 3/3/Ma. 17. 08-01/PP.00.9/ 11/2021

Yang bertanda tangan dibawah ini, Kepala Madrasah Aliyah Negeri 1 Balangan

Menerangkan bahwa :

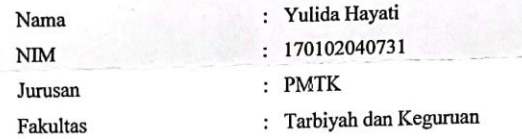

telah selesai melaksanakan penelitian dalam rangka penyusuan skripsinya yang berjudul EFEKTIVITAS PENGGUNAAN PLATFORM EDMODO PADA PEMBELAJARAN MATEMATIKA SECARA DARING MATERI MATREKS DI KELAS XI MIA MAN 1 BALANGAN TAHUN PELAJARAN 2021/2022.

dengan rentang waktu penelitian dari tanggal 19 November 2021 s/d 02 Desember 2021.

ini diberikan kepada yang bersangkutan untuk dapat Demikian Surat Keterangan dipergunakan sebagaimana mestinya.

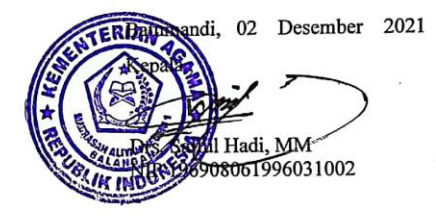

| <b>Bimbingan</b> | <b>Tanggal</b>         | <b>Catatan Pembimbing</b>                                                                                                    | <b>Tanda</b> |
|------------------|------------------------|----------------------------------------------------------------------------------------------------|--------------|
| ke-              |                        | Konten dan Metodologi                                                                                                    | Tangan       |
| 1                | 9<br>November<br>2021  | Konsultasi isi proposal<br>$\bullet$<br>Pergantian judul proposal<br>Konsul materi yang ingin diteliti                                                                                                    |              |
| $\overline{2}$   | 10<br>november<br>2021 | Permohonan tanda tangan surat riset<br>$\bullet$<br>Konsul indikator rencana<br>pelaksanaan pembelajaran                                                                                                    |              |
| 3                | 9<br>Desember<br>2021  | Latar belangan disusun kembali dan<br>diperbaiki<br>Definisi operasional dibagian<br>$\bullet$<br>efektivitas ditambahkan 7 indikator<br>Lihat cara pengutipan<br>Susun kembali definisi operasional,<br>teori di bab II<br>Bab II di bagian pembelajaran daring<br>$\bullet$<br>ditambahkan mengenai masa<br>pandemi covid-19 |              |
| $\overline{4}$   | 20<br>Desember<br>2021 | Dibagian kesimpulan susun sesuai<br>dengan rumusan masalah, diringkas<br>tidak perlu diperinci karena sudah<br>disebutkan di bab IV<br>Keterlaksanaan dulu baru hasil<br>pembelajaran<br>Konsisten dalam penulisan                                                                                                    |              |
| 5                | 22<br>Desember<br>2021 | Permohonan tanda tangan surat<br>$\bullet$<br>selesai bimbingan dan surat<br>persetujuan                                                                                                    |              |

**Lampiran XXVI. Catatan Konsultasi Bimbingan Skripsi**

## **RIWAYAT HIDUP PENULIS**

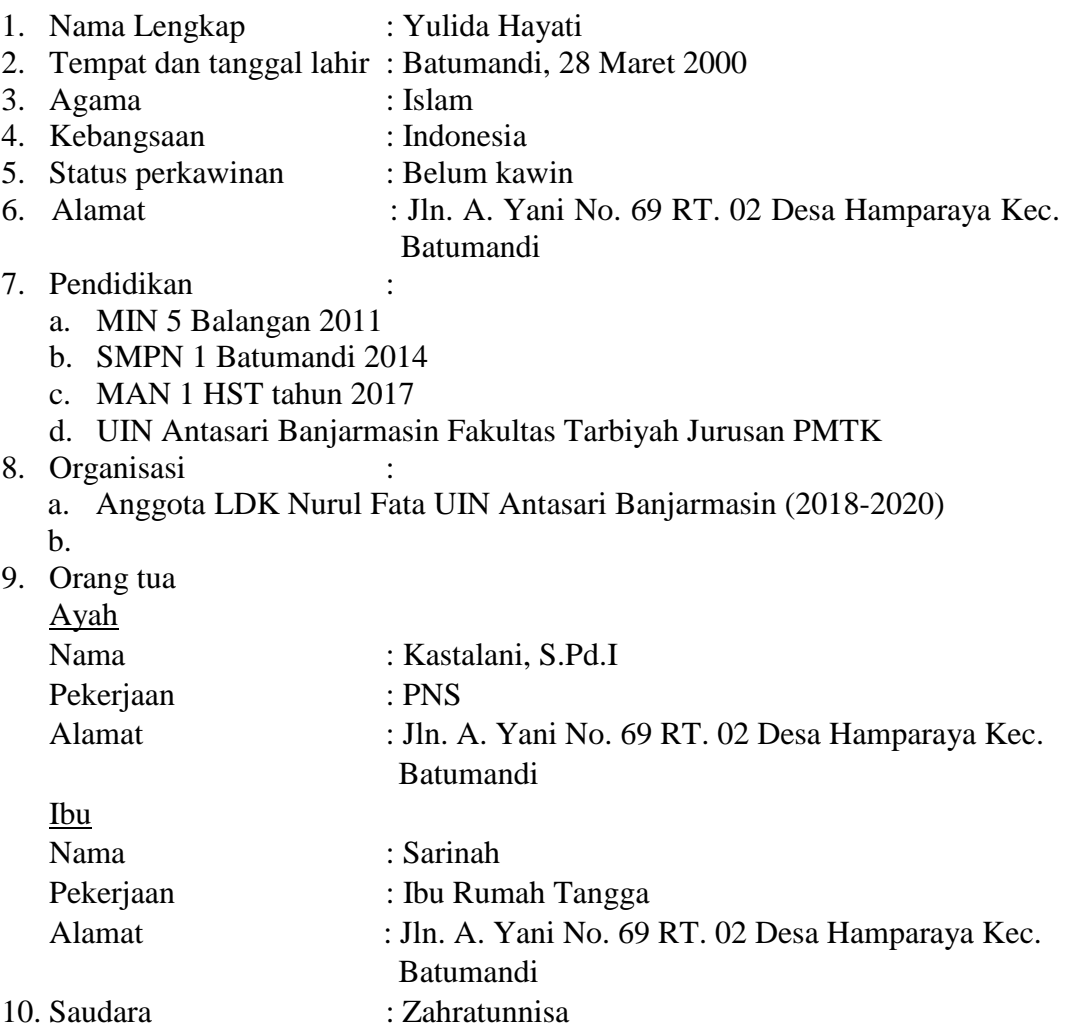

 Banjarmasin, 26 Desember 2021 Penulis,

## Yulida Hayati